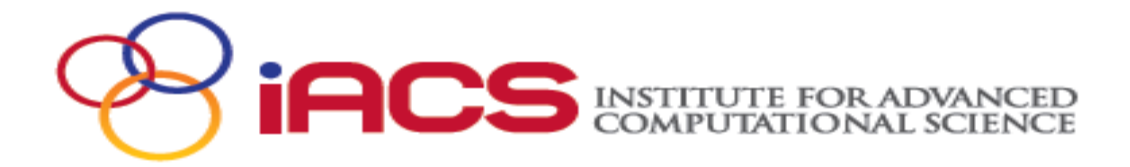

#### **WORKSHOP SERIES**

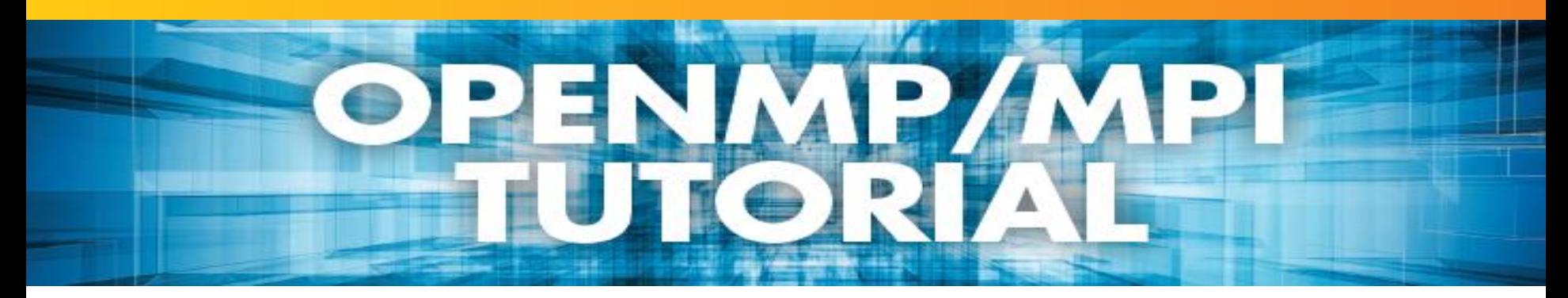

# General Introduction to PARALLEL COMPUTING

Rezaul Chowdhury Department of Computer Science Stony Brook University

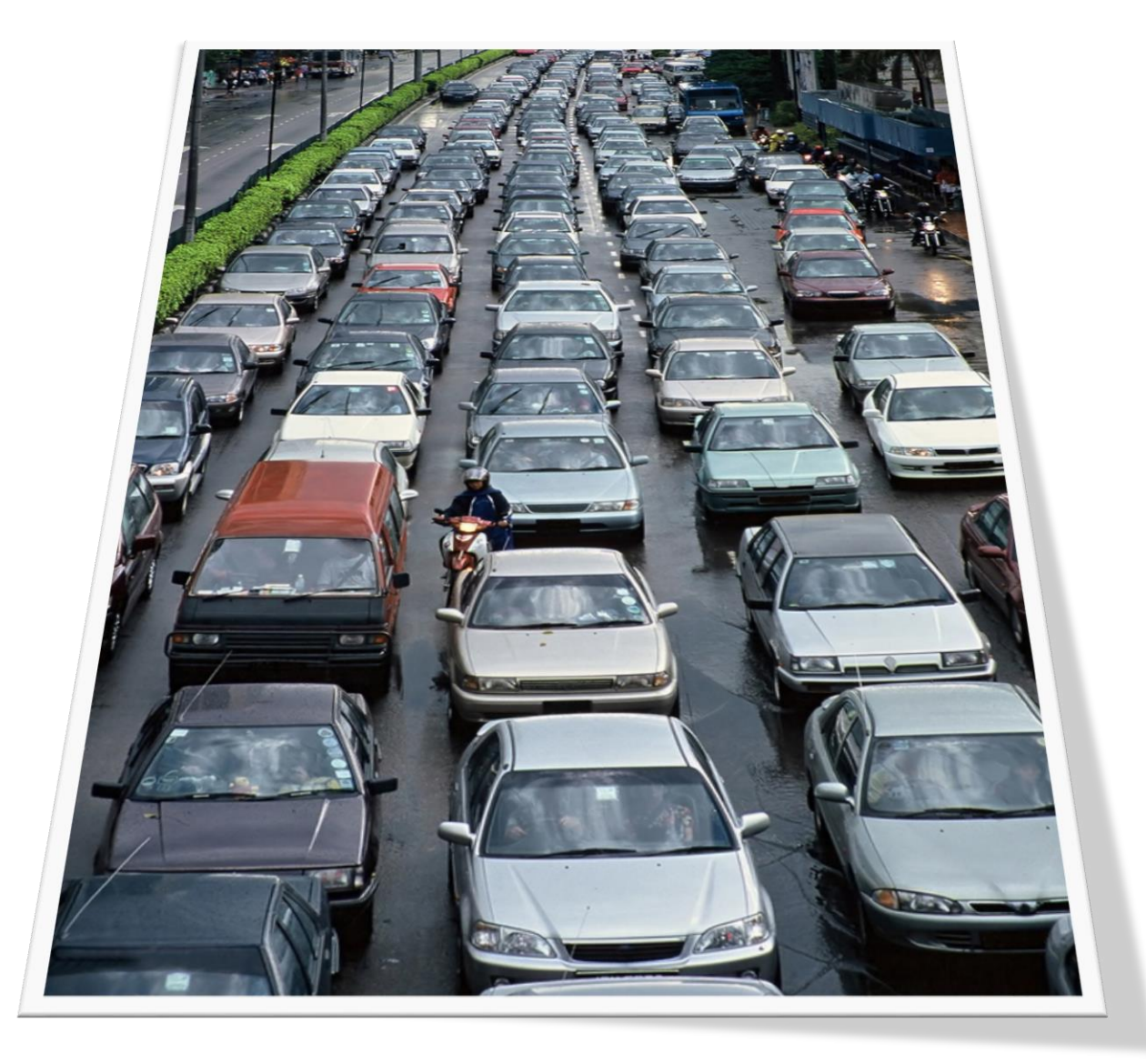

# Why Parallelism?

# **Moore's Law**

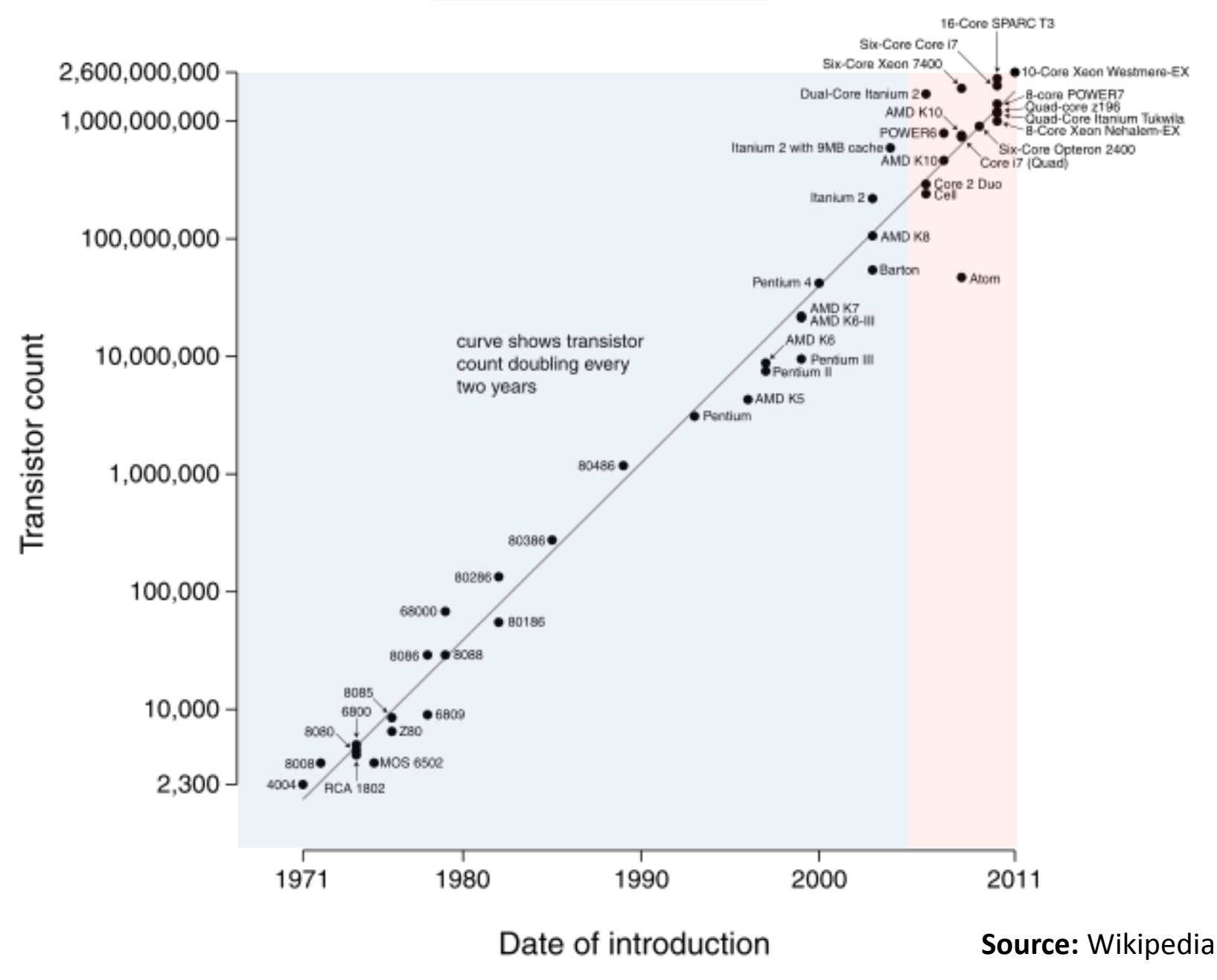

# **Unicore Performance**

**Single-Threaded Floating-Point Performance** 

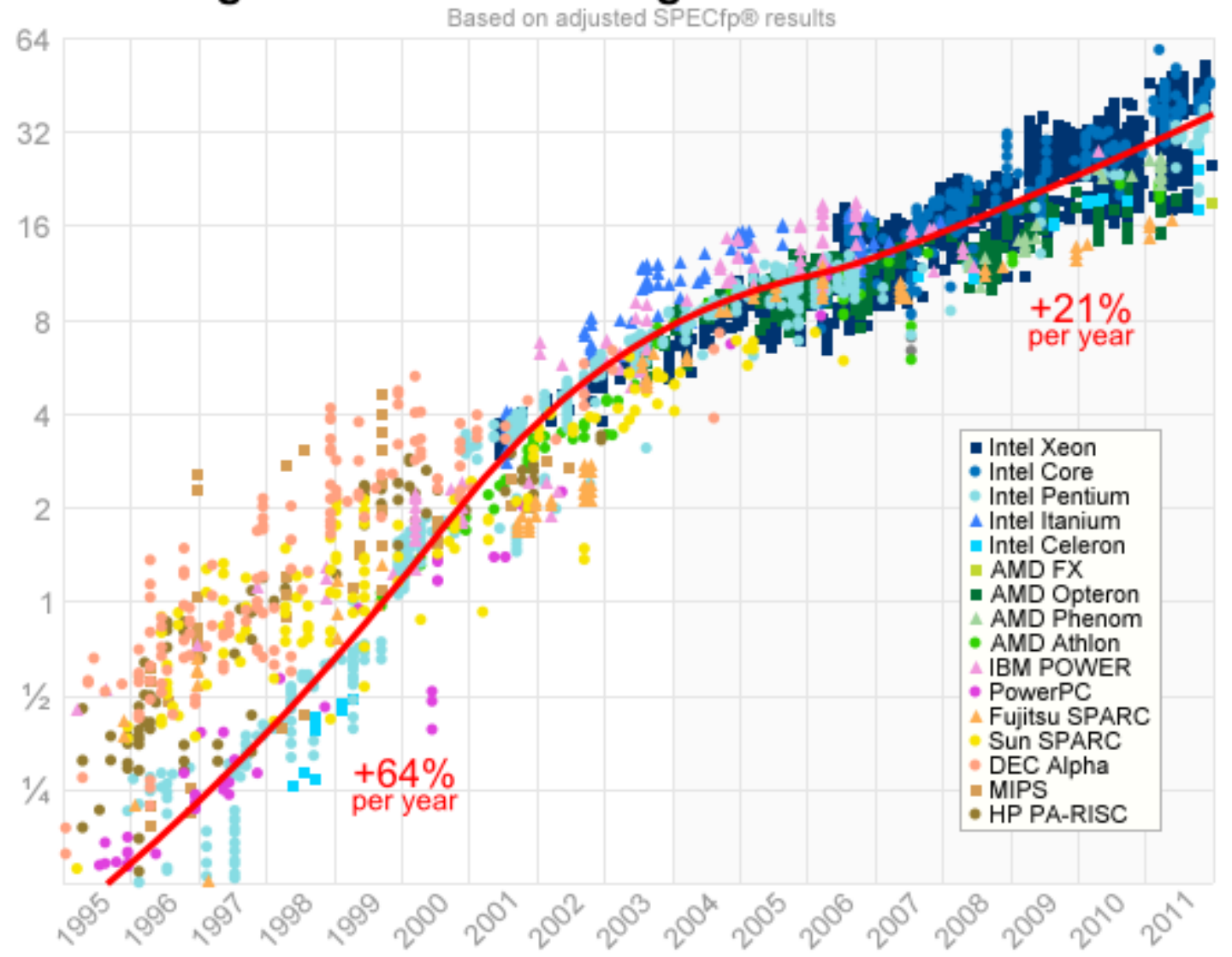

**Source:** Jeff Preshing, 2012, http://preshing.com/20120208/a-look-back-at-single-threaded-cpu-performance/

# **Unicore Performance Has Hit a Wall!**

Some Reasons

- ― Lack of additional ILP
	- ( Instruction Level Hidden Parallelism )
- ― High power density
- ― Manufacturing issues
- ― Physical limits
- ― Memory speed

# **Unicore Performance: No Additional ILP**

*"Everything that can be invented has been invented."*

*— Charles H. Duell Commissioner, U.S. patent office, 1899* 

Exhausted all ideas to exploit hidden parallelism?

- ― Multiple simultaneous instructions
- ― Instruction Pipelining
- ― Out-of-order instructions
- ― Speculative execution
- ― Branch prediction
- ― Register renaming, etc.

# **Unicore Performance: High Power Density**

 $-$  Dynamic power,  $P_d \propto V^2 f C$ 

― *V = supply voltage*

- ― *f = clock frequency*
- ― *C = capacitance*
- $-$  But  $V \propto f$
- $-$  Thus  $P_d \propto f^3$

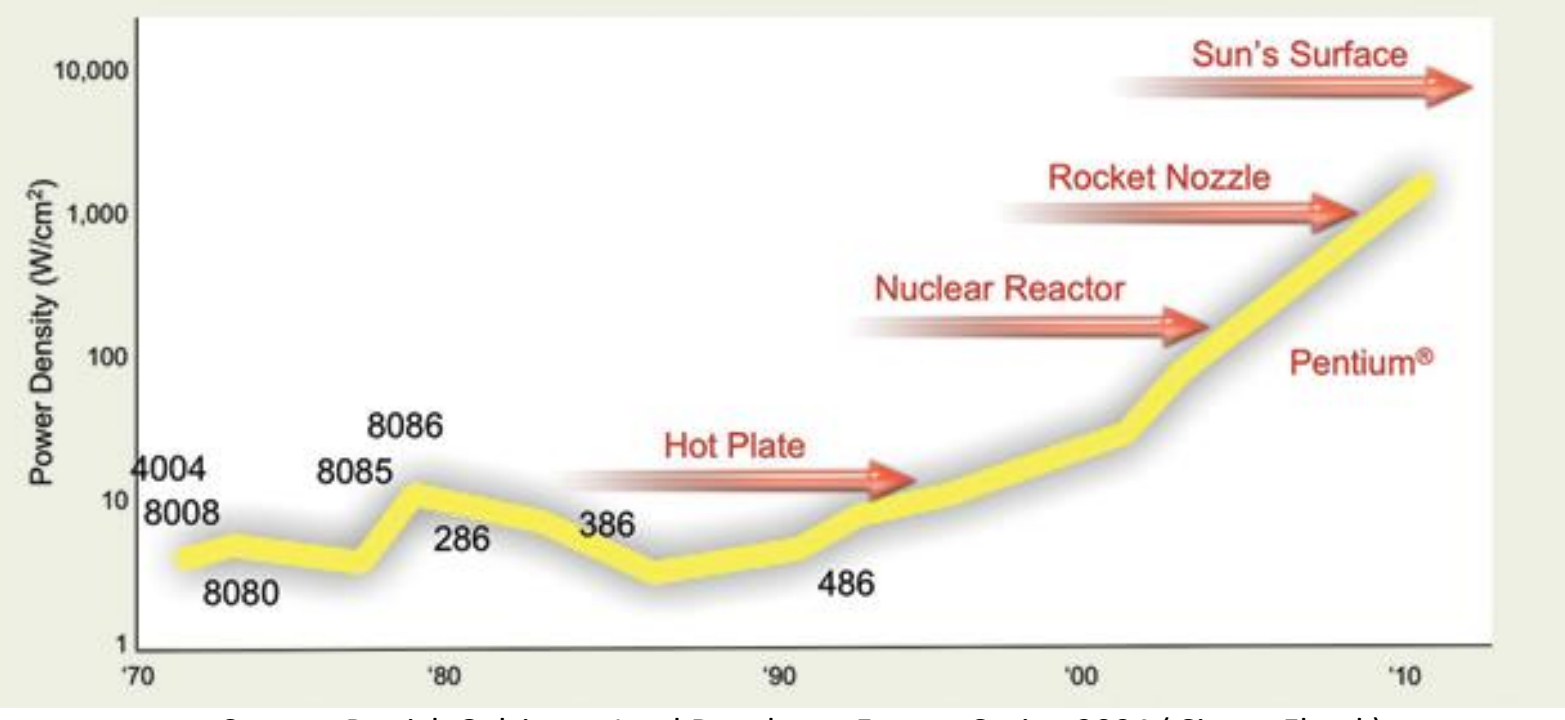

**Source:** Patrick Gelsinger, Intel Developer Forum, Spring 2004 ( Simon Floyd )

# **Unicore Performance: Manufacturing Issues**

 $-$  Frequency,  $f \propto 1/s$ 

― *s = feature size ( transistor dimension )*

- $-$  Transistors / unit area  $\propto 1$  / s<sup>2</sup>
- $-$  Typically, die size  $\infty$  1 / *s*
- ― So, what happens if feature size goes down by a factor of *x*?
	- ― Raw computing power goes up by a factor of *x* 4 !
	- $-$  Typically most programs run faster by a factor of  $x^3$ without any change!

# **Unicore Performance: Manufacturing Issues**

- ― Manufacturing cost goes up as feature size decreases
	- ― Cost of a semiconductor fabrication plant doubles every 4 years ( Rock's Law )
- ― CMOS feature size is limited to 5 nm ( at least 10 atoms )

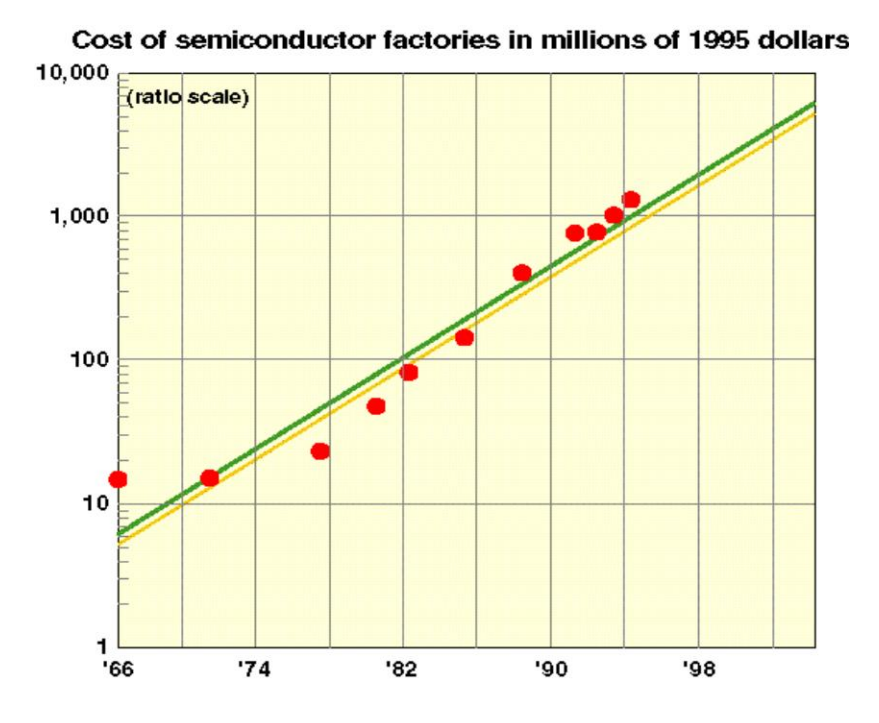

**Source:** Kathy Yelick and Jim Demmel, UC Berkeley

# **Unicore Performance: Physical Limits**

Execute the following loop on a serial machine in 1 second:

*for* (  $i = 0$ ;  $i < 10^{12}$ ; ++ $i$  ) *z*[ *i* ] = *x*[ *i* ] + *y*[ *i* ];

- We will have to access  $3\times10^{12}$  data items in one second
- Speed of light is,  $c \approx 3 \times 10^8$  m/s
- So each data item must be within  $c/3\times10^{12} \approx 0.1$  mm from the CPU on the average
- $-$  All data must be put inside a 0.2 mm  $\times$  0.2 mm square
- Each data item ( ≥ 8 bytes ) can occupy only 1 Å<sup>2</sup> space! ( size of a small atom! )

**Source:** Kathy Yelick and Jim Demmel, UC Berkeley

# **Unicore Performance: Memory Wall**

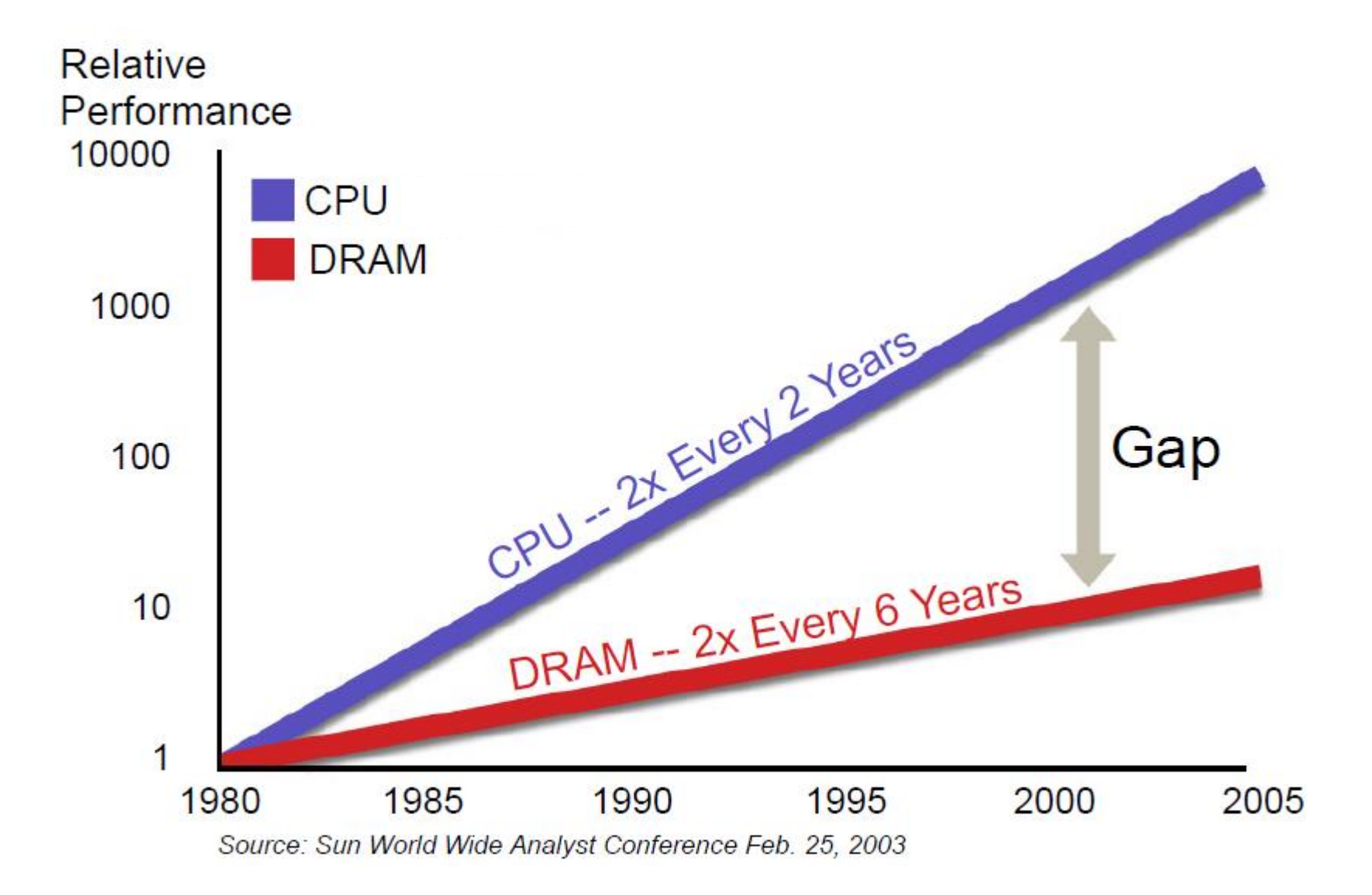

#### **Source:** Rick Hetherington, Chief Technology Officer, Microelectronics, Sun Microsystems

# **Unicore Performance Has Hit a Wall!**

Some Reasons

- ― Lack of additional ILP
	- ( Instruction Level Hidden Parallelism )
- ― High power density
- ― Manufacturing issues
- ― Physical limits
- ― Memory speed

*"Oh Sinnerman, where you gonna run to?" — Sinnerman ( recorded by Nina Simone )* 

# **Where You Gonna Run To?**

- ― Changing *f* by 20% changes performance by 13%
- ― So what happens if we overclock by 20%?

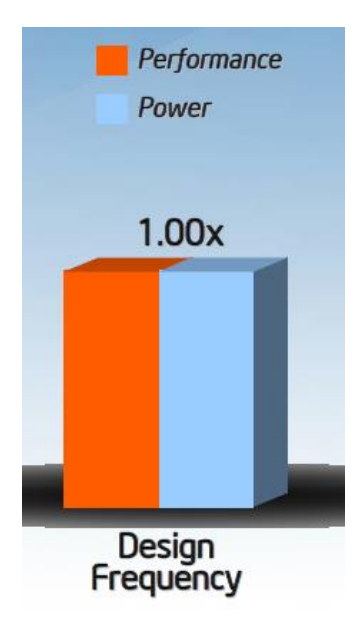

**Source:** Andrew A. Chien, Vice President of Research, Intel Corporation

# **Where You Gonna Run To?**

- ― Changing *f* by 20% changes performance by 13%
- ― So what happens if we overclock by 20%?
- ― And underclock by 20%?

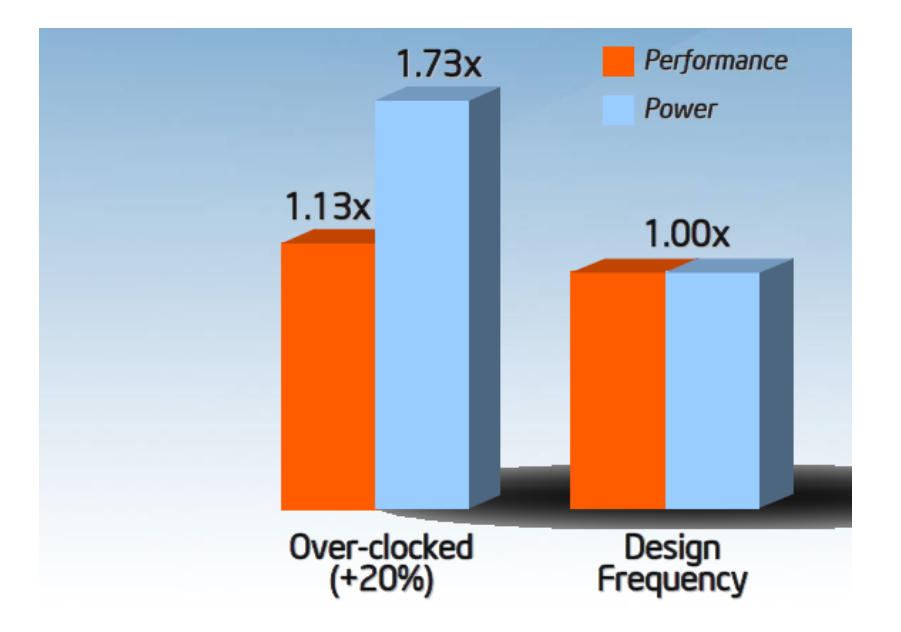

#### **Source:** Andrew A. Chien, Vice President of Research, Intel Corporation

# **Where You Gonna Run To?**

- ― Changing *f* by 20% changes performance by 13%
- ― So what happens if we overclock by 20%?
- ― And underclock by 20%?

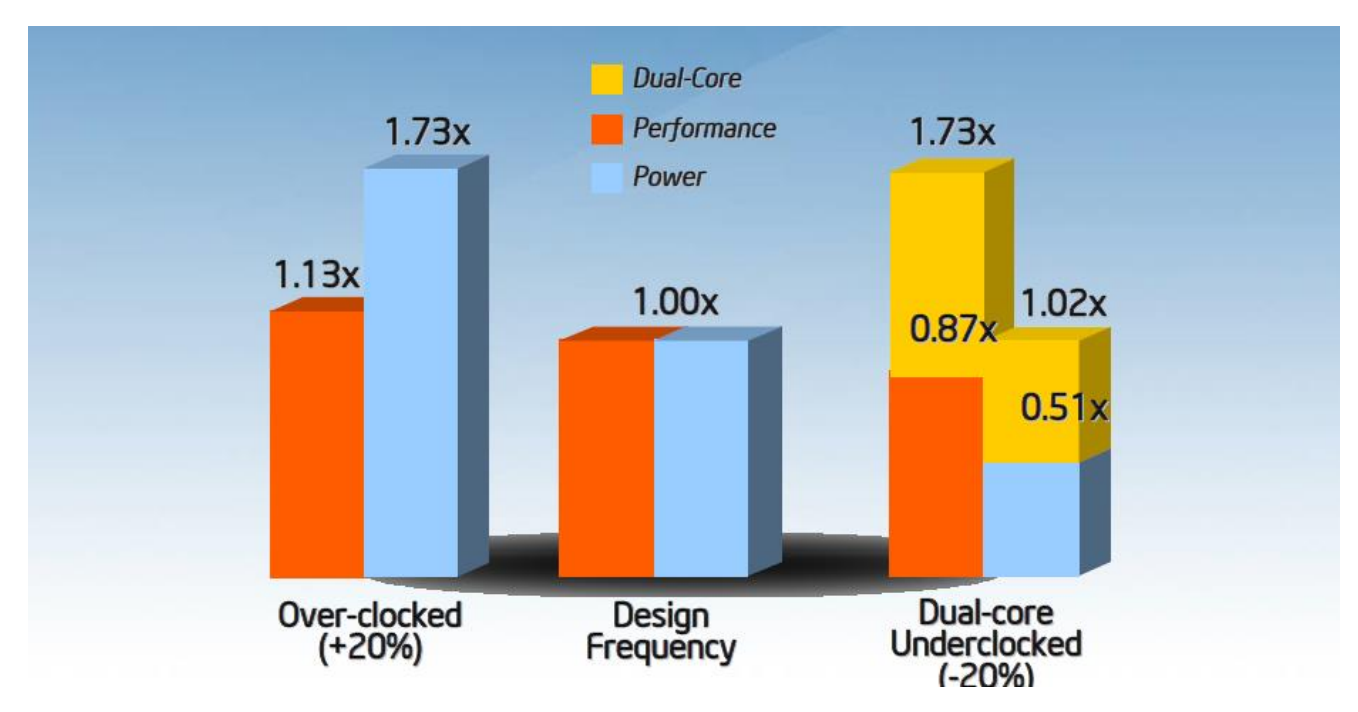

**Source:** Andrew A. Chien, Vice President of Research, Intel Corporation

## **Moore's Law Reinterpreted**

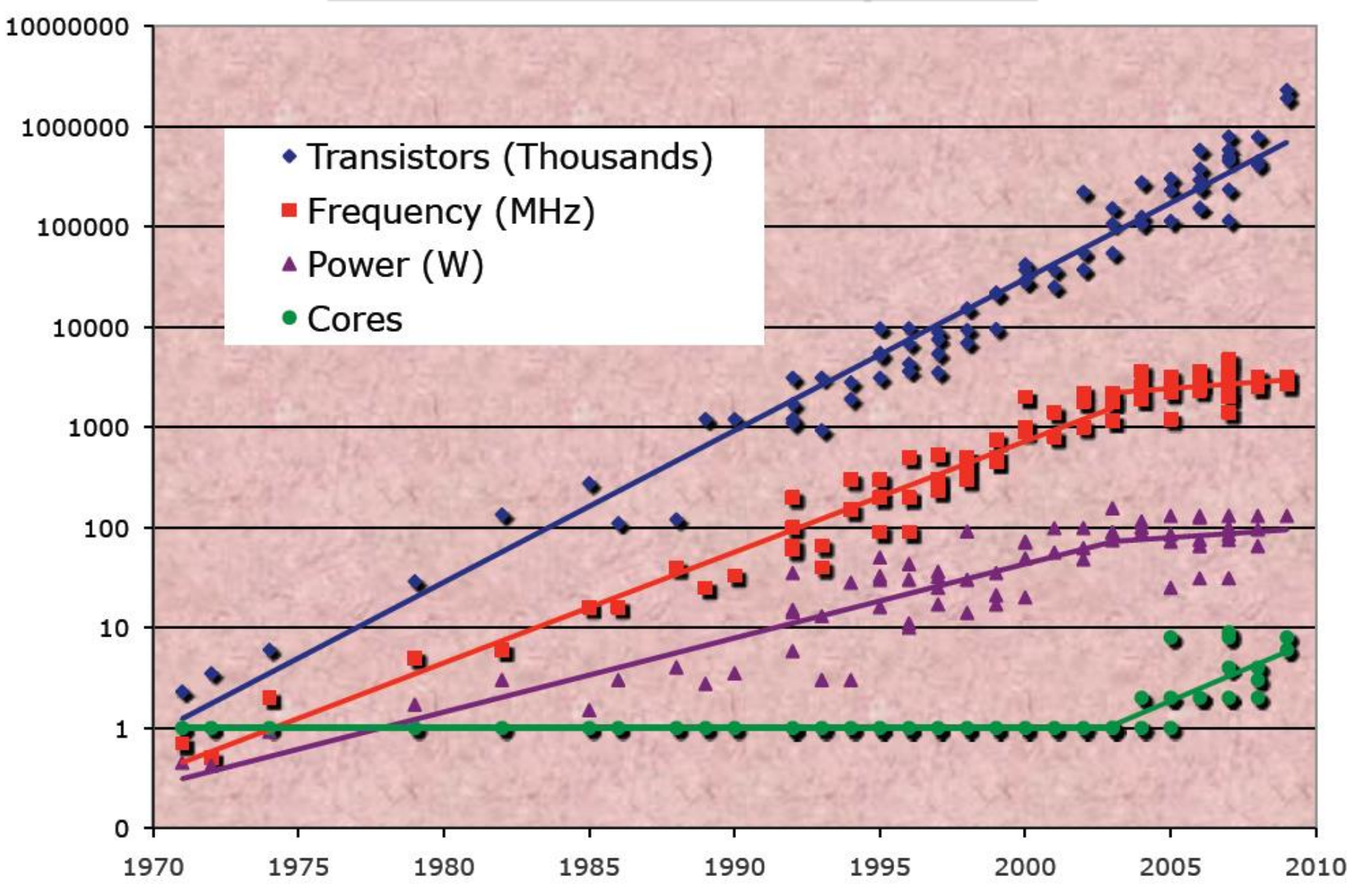

**Source:** Report of the 2011 Workshop on Exascale Programming Challenges

# **Top 500 Supercomputing Sites ( Cores / Socket )**

Cores per Socket - Systems Share

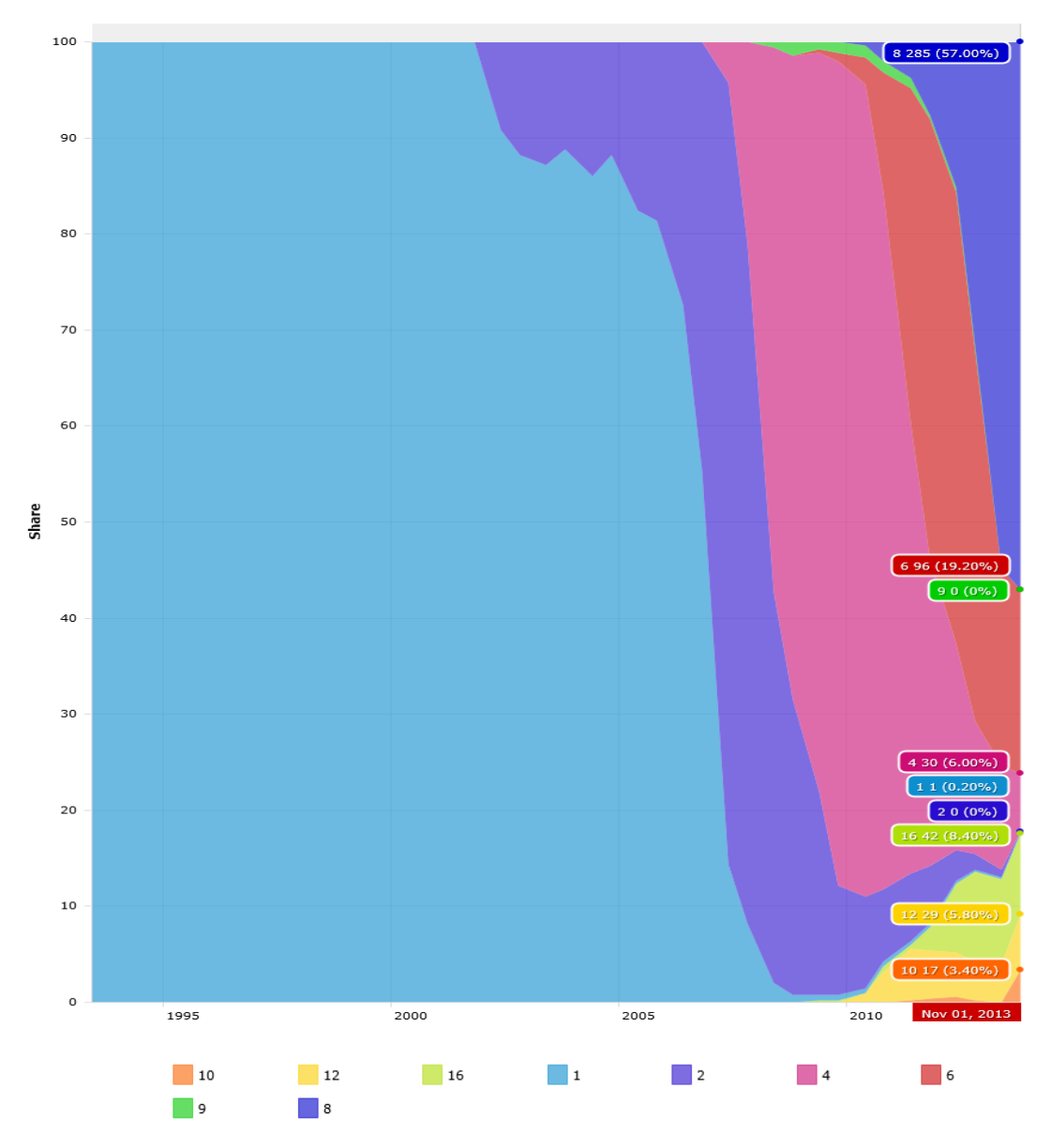

#### **Source:** www.top500.org

# **No Free Lunch for Traditional Software**

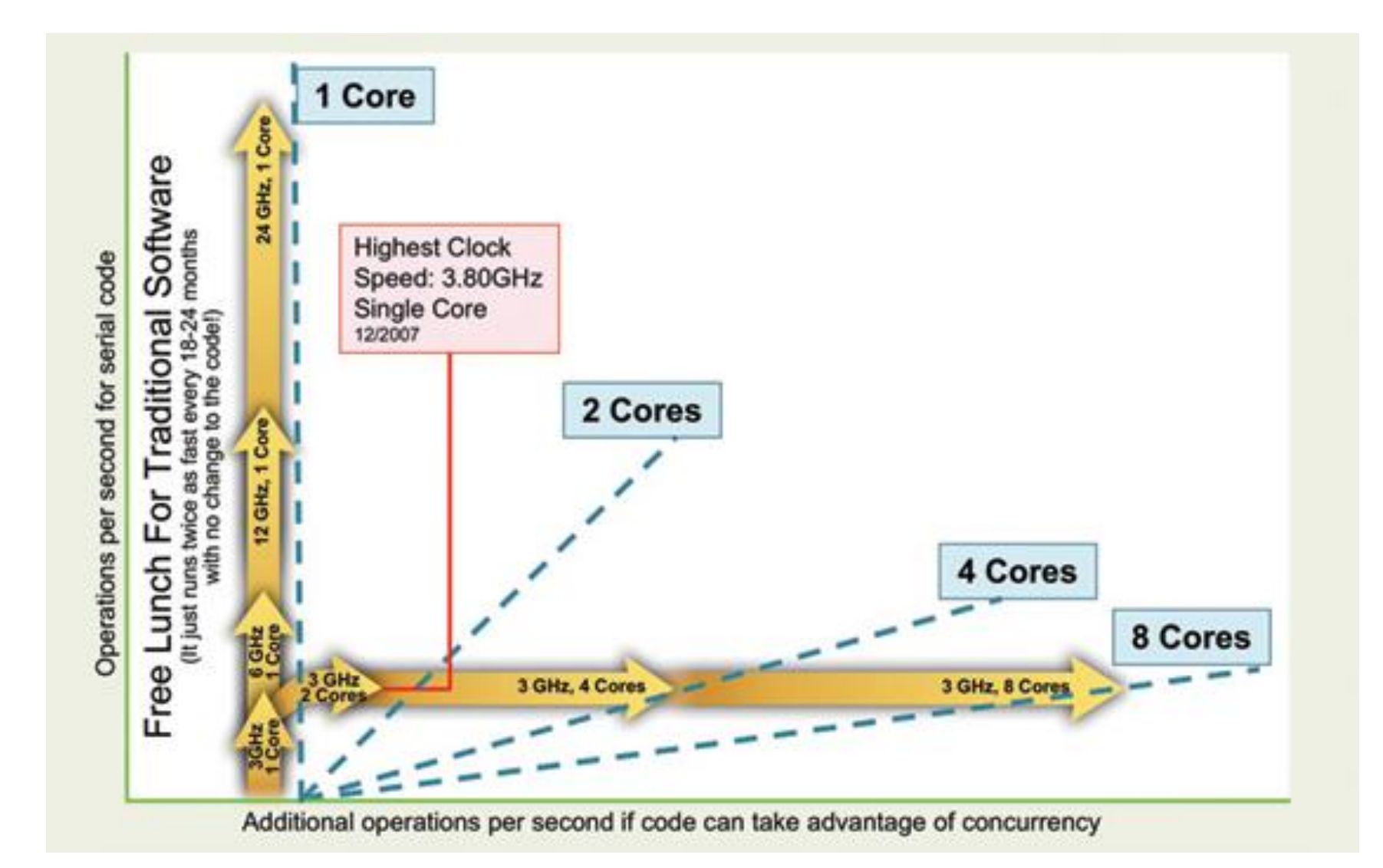

# A Useful Classification of Parallel Computers

# **Parallel Computer Memory Architecture ( Distributed Memory )**

- ― Each processor has its own local memory ― no global address space
- ― Changes in local memory by one processor have no effect on memory of other processors

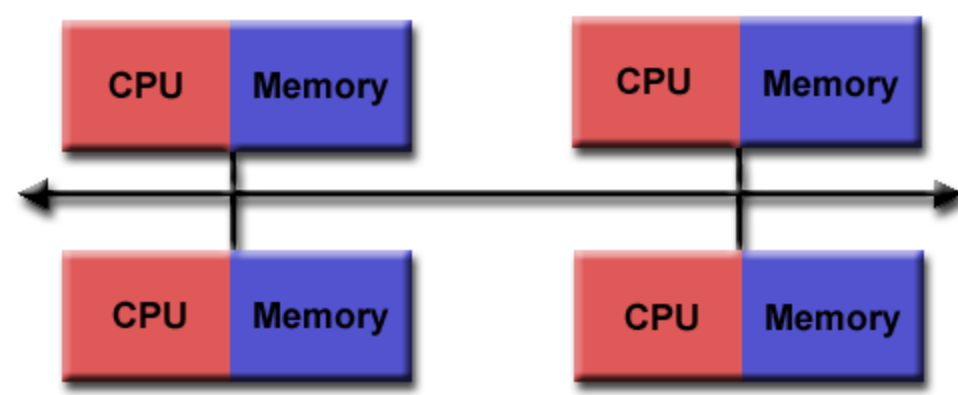

**Source:** Blaise Barney, LLNL

- Communication network to connect inter-processor memory
- **Programming** 
	- ― Message Passing Interface ( MPI )
	- Many once available: PVM, Chameleon, MPL, NX, etc.

# **Parallel Computer Memory Architecture ( Shared Memory )**

- ― All processors access all memory as global address space
- ― Changes in memory by one processor are visible to all others
- ― Two types
	- ― Uniform Memory Access
		- ( UMA )
	- ― Non-Uniform Memory Access ( NUMA )
- **Programming** 
	- Open Multi-Processing (OpenMP)
	- ― Cilk/Cilk++ and Intel Cilk Plus
	- ― Intel Thread Building Block ( TBB ), etc.

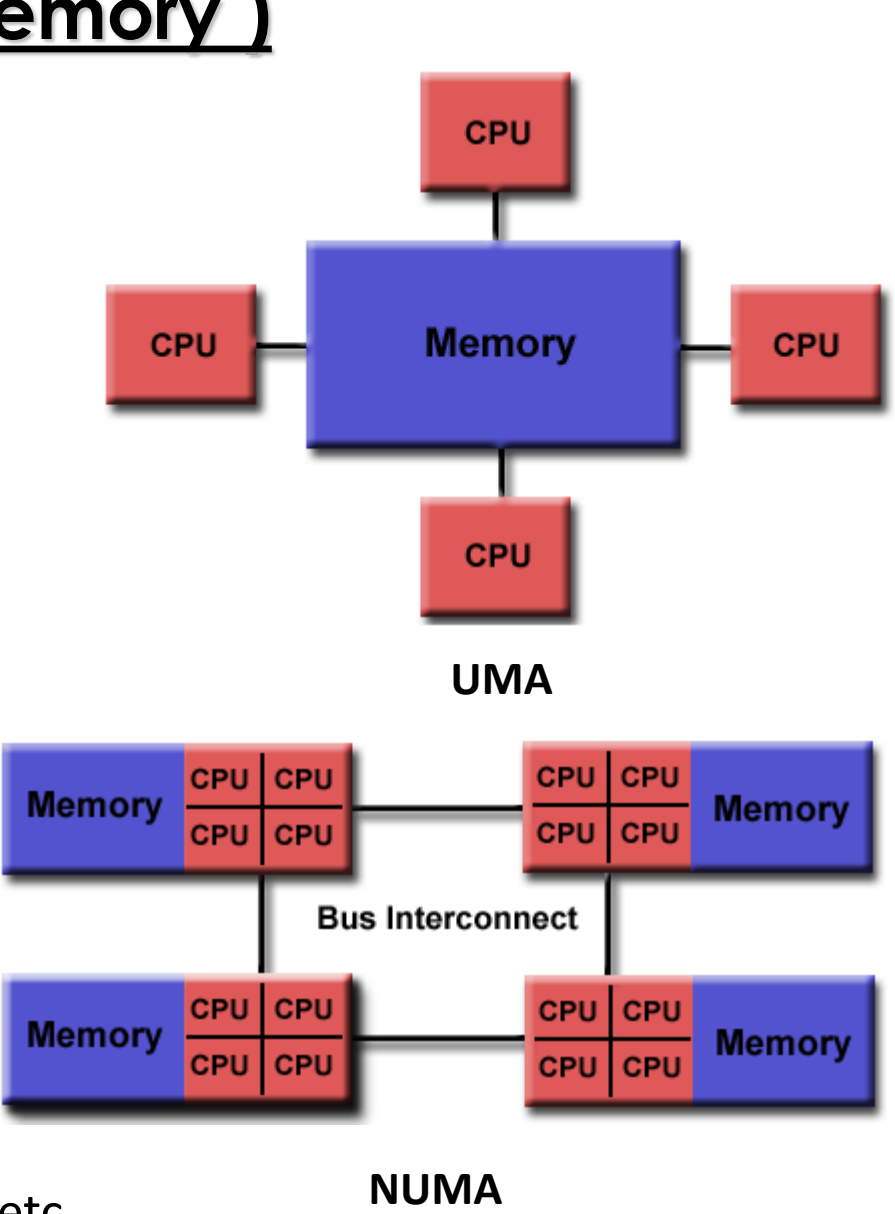

**Source:** Blaise Barney, LLNL

# **Parallel Computer Memory Architecture ( Hybrid Distributed-Shared Memory )**

- ― The share-memory component can be a cache-coherent SMP or a Graphics Processing Unit (GPU)
- ― The distributed-memory component is the networking of multiple SMP/GPU machines
- ― Most common architecture for the largest and fastest computers in the world today
- **Programming** 
	- ― OpenMP / Cilk + CUDA / OpenCL + MPI, etc.

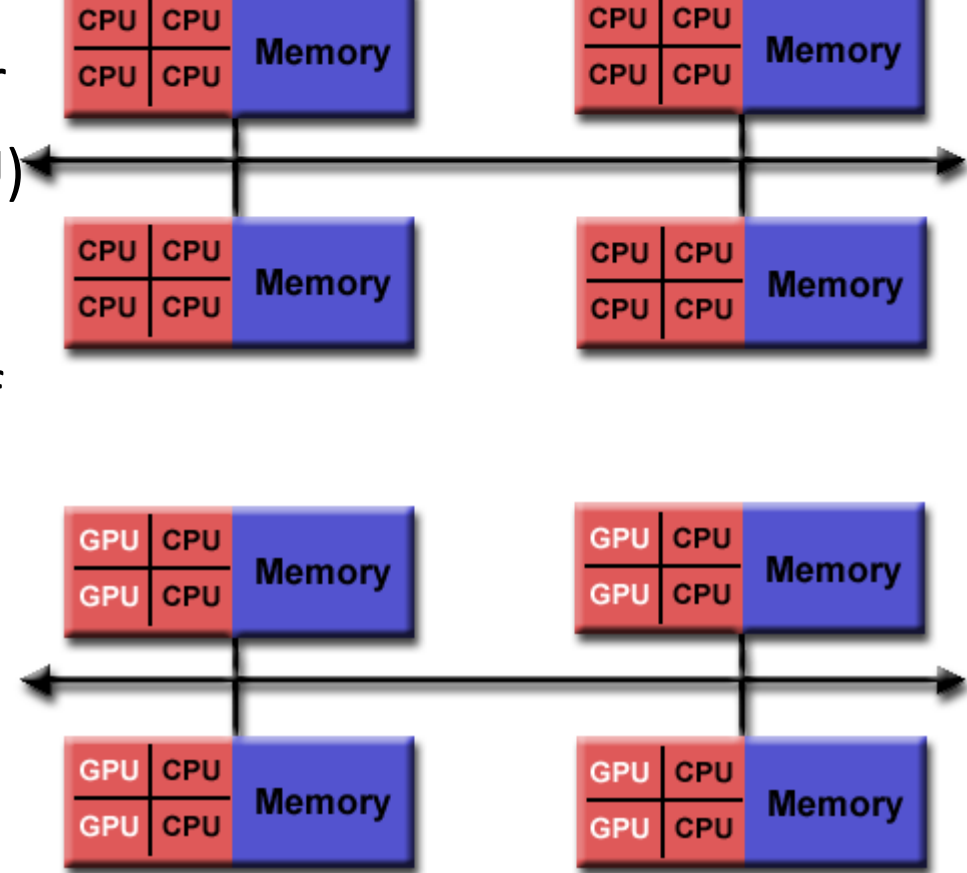

# Types of Parallelism

#### **Nested Parallelism**

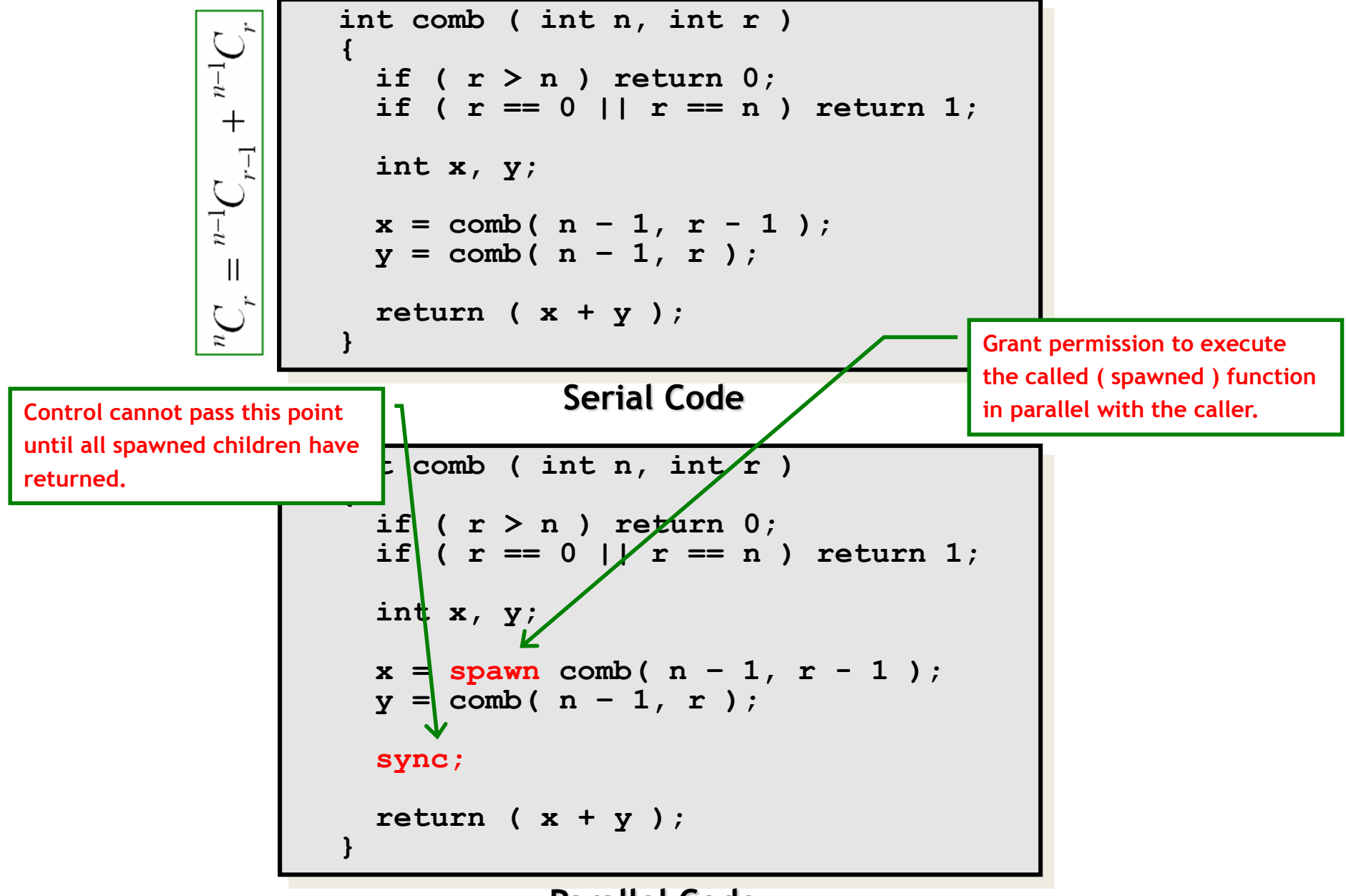

**Parallel Code**

### **Loop Parallelism**

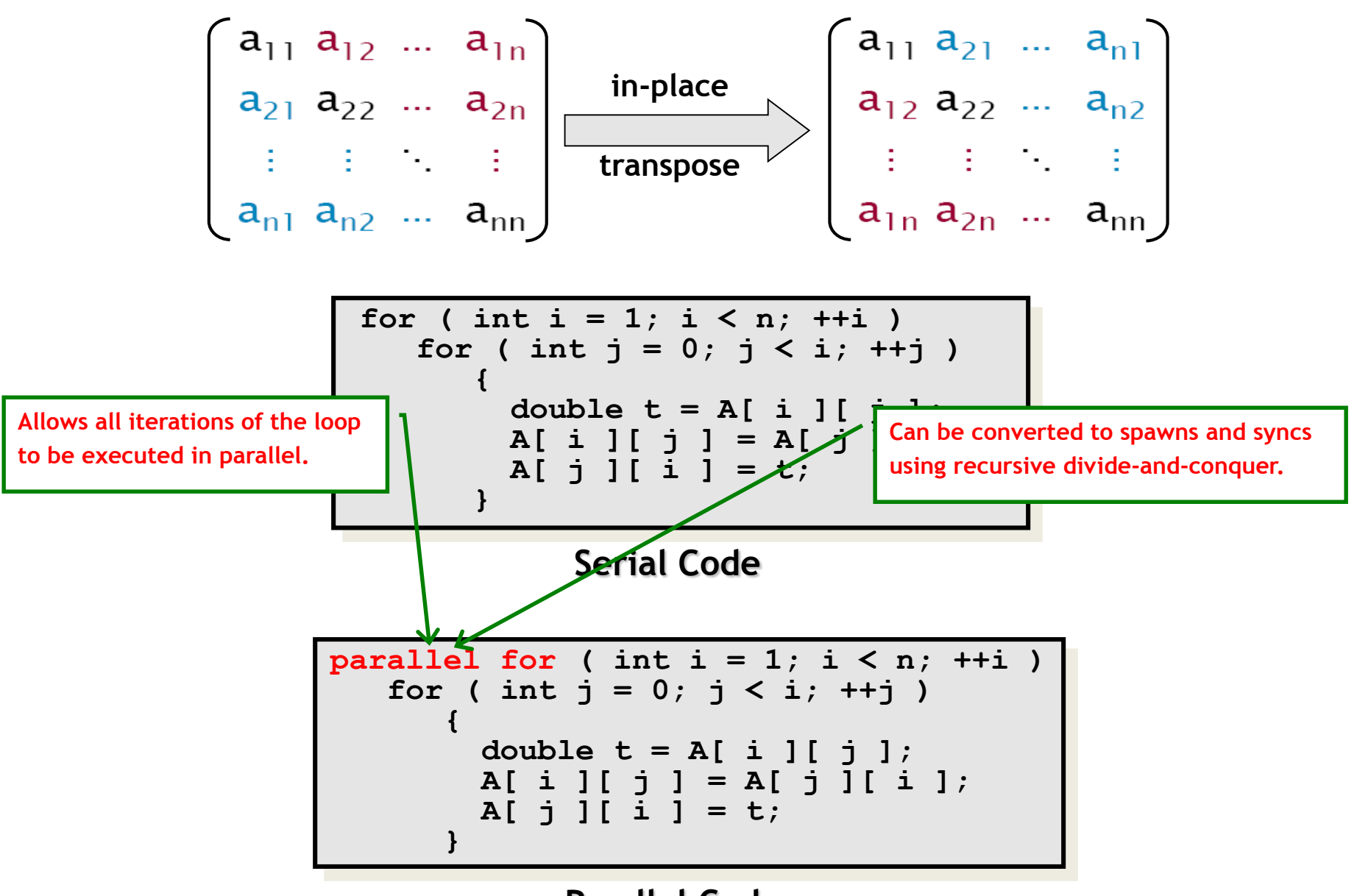

**Parallel Code**

# Analyzing Parallel Algorithms

### **Speedup**

Let  $T_p$  = running time using p identical processing elements

$$
Speedup, S_p = \frac{T_1}{T_p}
$$

Theoretically,  $S_p \leq p$ 

*Perfect* or *linear* or *ideal* speedup if  $S_p = p$ 

## **Speedup**

Consider adding  $n$  numbers using  $n$  identical processing elements.

Serial runtime,  $T = \Theta(n)$ Parallel runtime,  $T_n = \Theta(\log n)$ 

Speedup, 
$$
S_n = \frac{T_1}{T_n} = \Theta\left(\frac{n}{\log n}\right)
$$

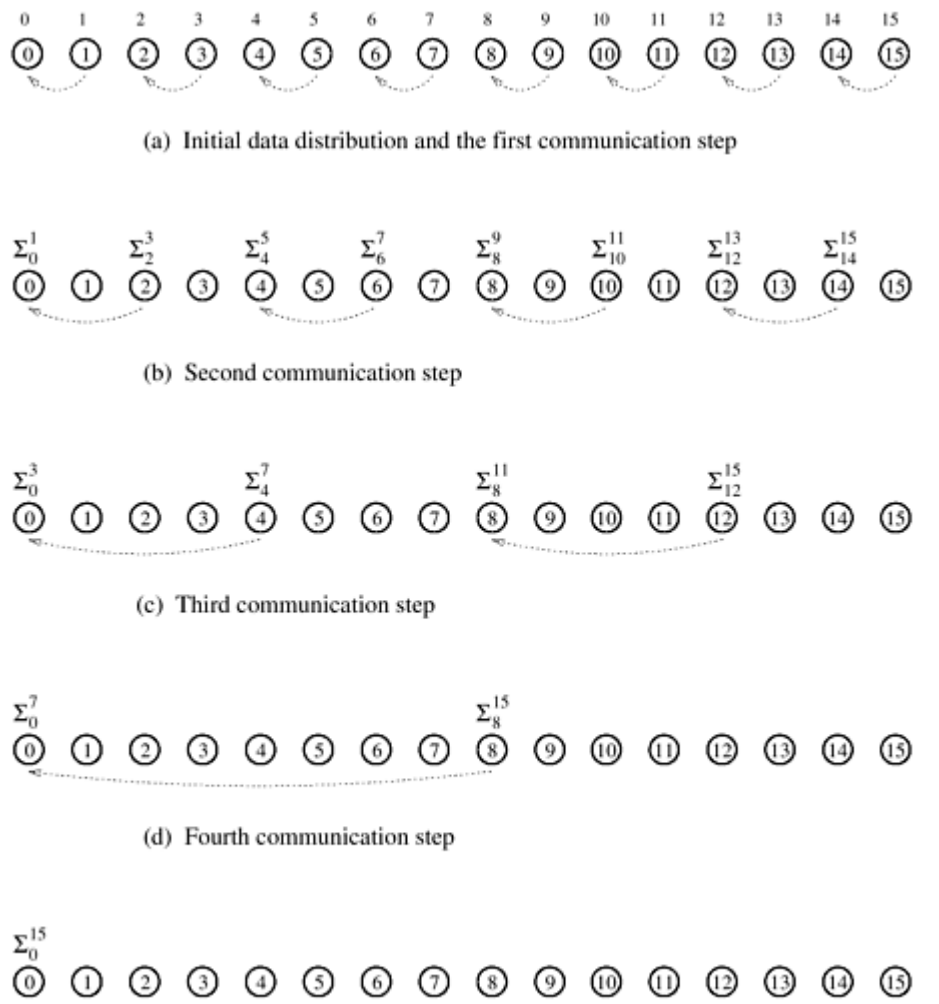

(e) Accumulation of the sum at processing element 0 after the final communication

# **Parallelism & Span Law**

We defined,  $T_p$  = runtime on  $p$  identical processing elements

Then span,  $T_{\infty}$  = runtime on an infinite number of identical processing elements

Parallelism,  $P =$  $T_1$  $T_{\infty}$ 

Parallelism is an upper bound on speedup, i.e.,  $S_p \leq P$ 

| Span Law              |
|-----------------------|
| $T_p \geq T_{\infty}$ |

# **Work Law**

The cost of solving ( or work performed for solving ) a problem:

**On a Serial Computer:** is given by  $T_1$ 

**On a Parallel Computer:** is given by  $pT_p$ 

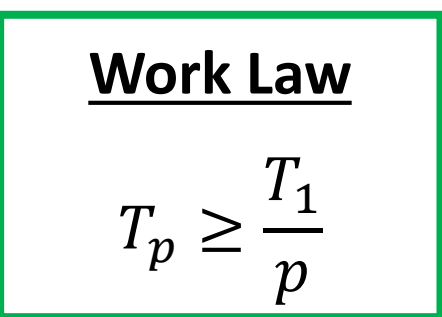

# **Bounding Parallel Running Time ( )**

A *runtime/online scheduler* maps tasks to processing elements dynamically at runtime.

A *greedy scheduler* never leaves a processing element idle if it can map a task to it.

**Theorem [ Graham'68, Brent'74 ]:** For any greedy scheduler,

$$
T_p \leq \frac{T_1}{p} + T_{\infty}
$$

**Corollary:** For any greedy scheduler,

$$
T_p \leq 2T_p^*,
$$

where  $T_{\ p}^*$  is the running time due to optimal scheduling on  $\rho$ processing elements.

# Analyzing Parallel Matrix Multiplication

# **Parallel Iterative MM**

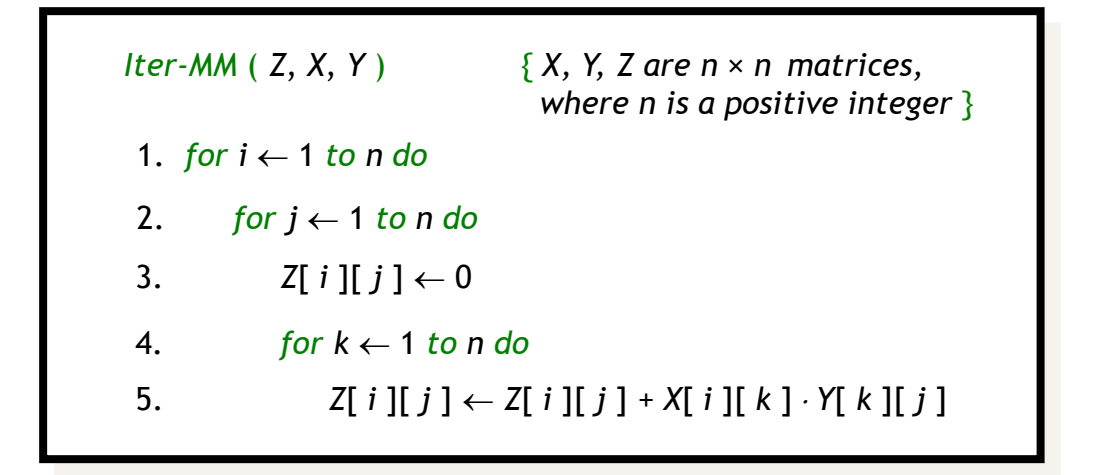

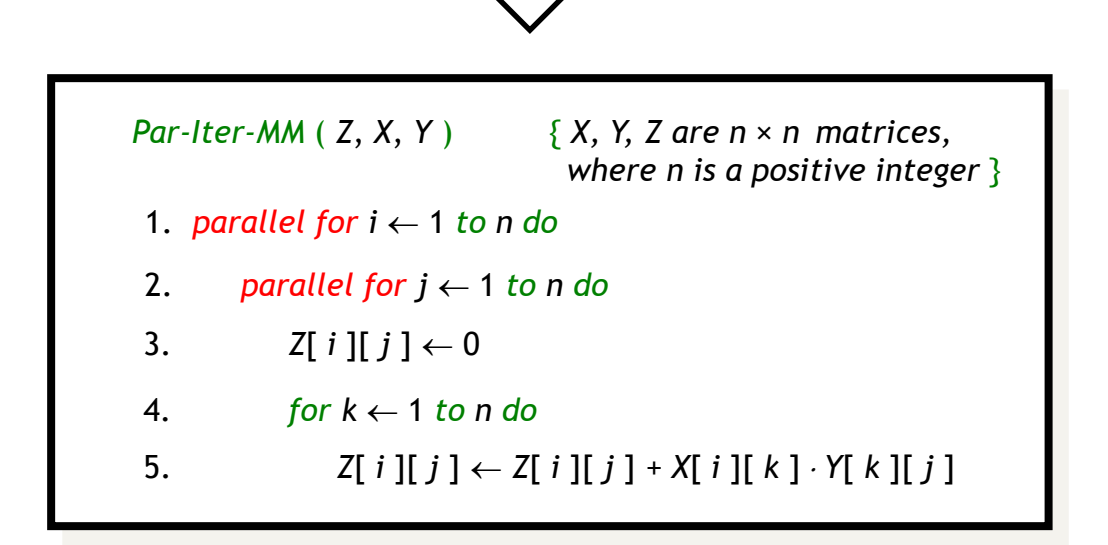

# **Parallel Iterative MM**

*Par-Iter-MM* ( *Z*, *X*, *Y* ) { *X, Y, Z are n* × *n matrices, where n is a positive integer* } 1. *parallel for*  $i \leftarrow 1$  *to n do* 3.  $Z[i][j] \leftarrow 0$ 4. *for k* 1 *to n do* 2. *parallel for*  $j \leftarrow 1$  *to n do* 5.  $Z[i][j] \leftarrow Z[i][j] + X[i][k] \cdot Y[k][j]$ 

**Work:**  $T_1(n) = \Theta(n^3)$ 

**Span:**  $T_{\infty}(n) = \Theta(n)$ 

**Parallel Running Time:**  $T_p(n) = O\left(\frac{T_1(n)}{n}\right)$  $\left(\frac{n}{p}+T_{\infty}(n)\right)=\mathrm{O}\left(\frac{n^3}{p}\right)$  $\frac{1}{p}+n$ 

**Parallelism:**  $\frac{T_1(n)}{T_1(n)}$  $T_{\infty}(n)$  $= \Theta(n^2)$ 

### **Parallel Recursive MM**

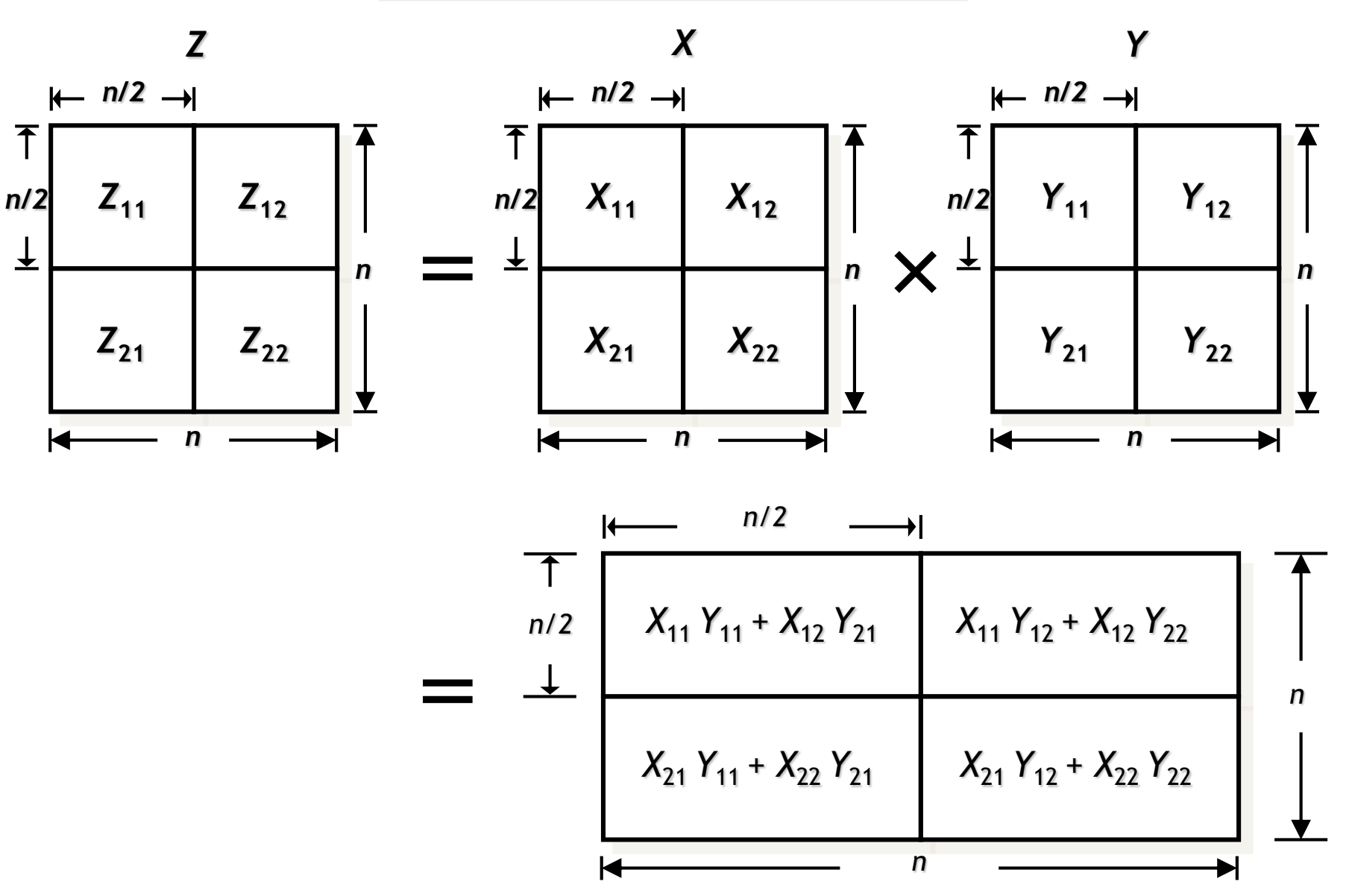

## **Parallel Recursive MM**

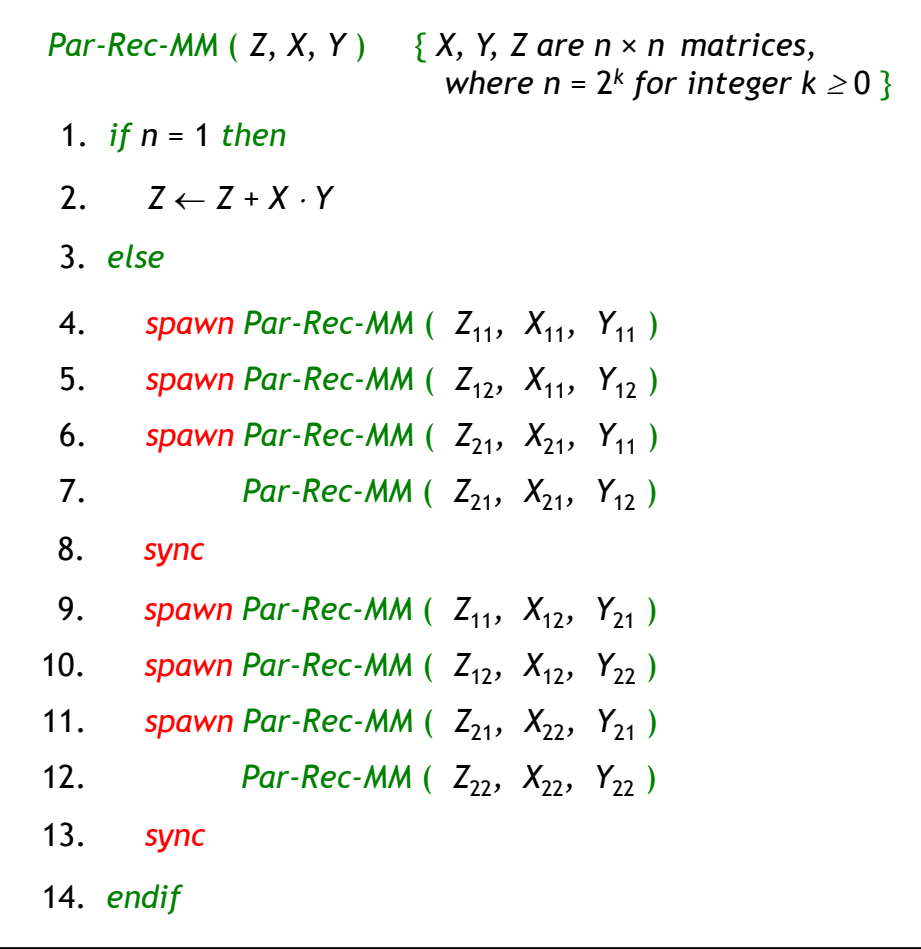

# **Parallel Recursive MM**

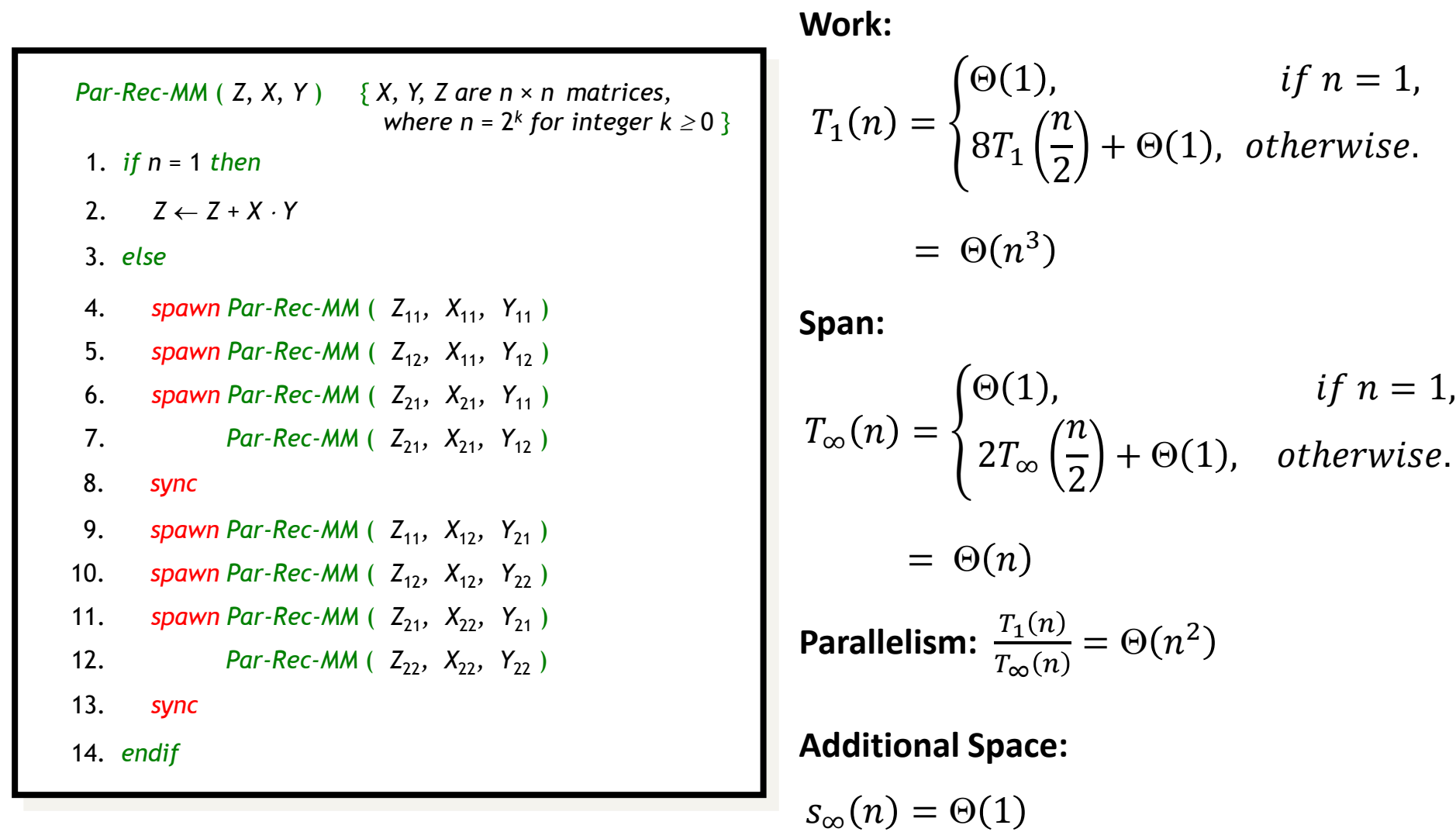

### **Recursive MM with More Parallelism**

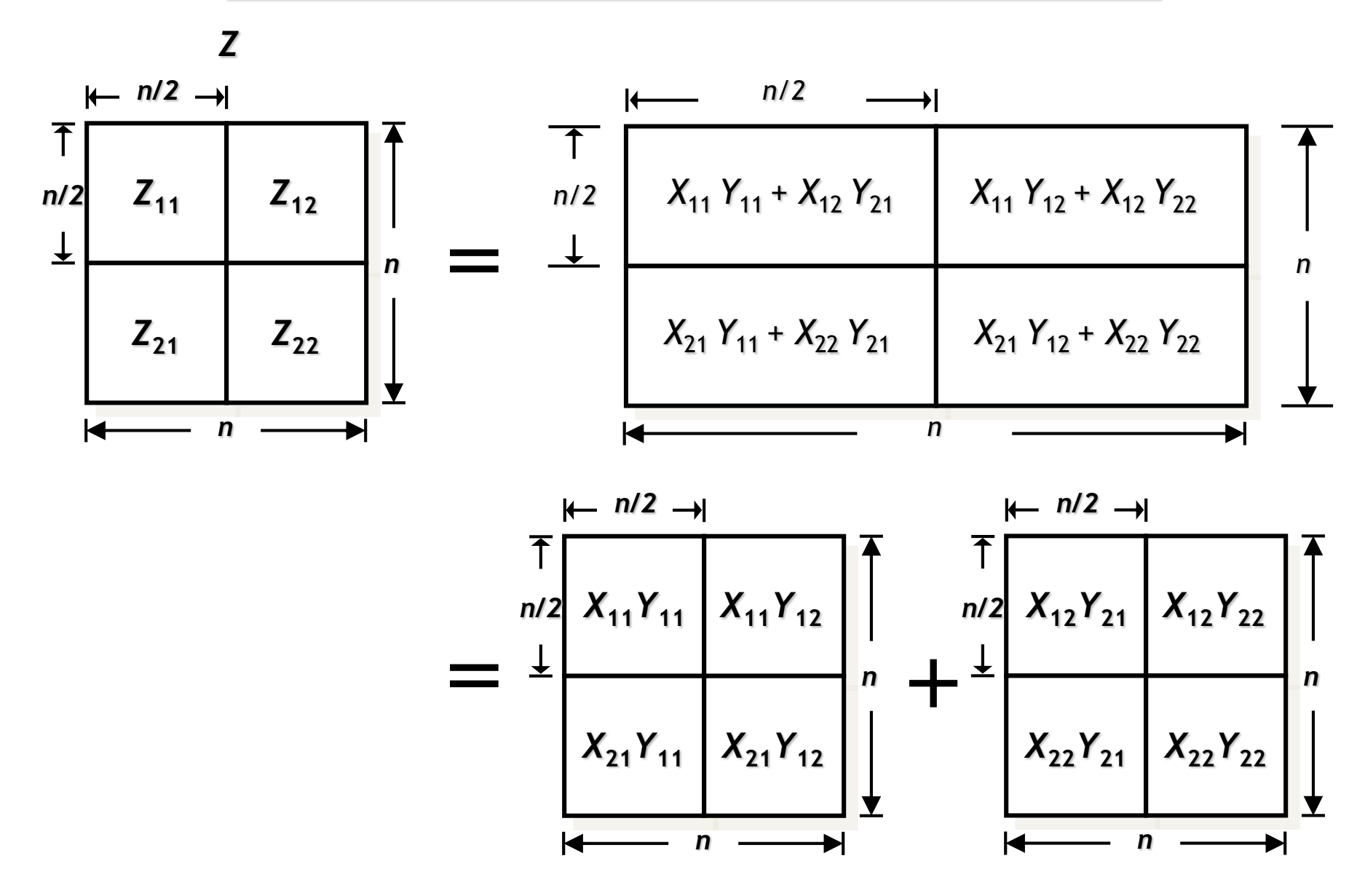

## **Recursive MM with More Parallelism**

*Par-Rec-MM*2 ( *Z*, *X*, *Y* ) { *X, Y, Z are n* × *n matrices,* where  $n = 2<sup>k</sup>$  for integer  $k \geq 0$  } 1. *if n* = 1 *then* 3.  $else$   ${T}$  *is a temporary n*  $\times$  *n matrix* } 4. *spawn Par-Rec-MM2* (  $Z_{11}$ ,  $X_{11}$ ,  $Y_{11}$  ) 2.  $Z \leftarrow Z + X \cdot Y$ 5. *spawn Par-Rec-MM2* (  $Z_{12}$ ,  $X_{11}$ ,  $Y_{12}$  ) 6. *spawn Par-Rec-MM2* (  $Z_{21}$ ,  $X_{21}$ ,  $Y_{11}$  ) 7. *spawn Par-Rec-MM2* (  $Z_{21}$ ,  $X_{21}$ ,  $Y_{12}$  ) 8. *spawn Par-Rec-MM2* ( $T_{11}$ ,  $X_{12}$ ,  $Y_{21}$ ) 9. *spawn Par-Rec-MM2* ( $T_{12}$ ,  $X_{12}$ ,  $Y_{22}$ ) 10. *spawn Par-Rec-MM2* ( $T_{21}$ ,  $X_{22}$ ,  $Y_{21}$ ) 11. *Par-Rec-MM2* (  $T_{22}$ ,  $X_{22}$ ,  $Y_{22}$  ) 12. *sync* 13. *parallel for*  $i \leftarrow 1$  *to n do* 15.  $Z[i][j] \leftarrow Z[i][j] + T[i][j]$ 14. *parallel for*  $j \leftarrow 1$  *to n do* 16. *endif*

# **Recursive MM with More Parallelism**

*Par-Rec-MM*2 ( *Z*, *X*, *Y* ) { *X, Y, Z are n* × *n matrices,* where  $n = 2<sup>k</sup>$  for integer  $k \geq 0$  } 1. *if n* = 1 *then* 3.  $else$  {  $T$  *is a temporary n*  $\times$  *n matrix* } 4. *spawn Par-Rec-MM*2 ( *Z*11*, X*11*, Y*<sup>11</sup> ) 2.  $Z \leftarrow Z + X \cdot Y$ 5. *spawn Par-Rec-MM2* (  $Z_{12}$ ,  $X_{11}$ ,  $Y_{12}$  ) 6. *spawn Par-Rec-MM*2 ( *Z*21*, X*21*, Y*<sup>11</sup> ) 7. *spawn Par-Rec-MM2* (  $Z_{21}$ ,  $X_{21}$ ,  $Y_{12}$  ) 8. *spawn Par-Rec-MM2* (  $T_{11}$ ,  $X_{12}$ ,  $Y_{21}$  ) 9. *spawn Par-Rec-MM2* ( $T_{12}$ ,  $X_{12}$ ,  $Y_{22}$ ) 10. *spawn Par-Rec-MM2* ( $T_{21}$ ,  $X_{22}$ ,  $Y_{21}$ ) 11. *Par-Rec-MM2* (  $T_{22}$ ,  $X_{22}$ ,  $Y_{22}$  ) 12. *sync* 13. *parallel for*  $i \leftarrow 1$  *to n do* 15.  $Z[i][j] \leftarrow Z[i][j] + T[i][j]$ 14. **parallel for**  $j \leftarrow 1$  to n do 16. *endif*  $T_1(n) = \{$  $T_\infty(n) = \left\{$  $\Theta(\log^2 n)$  $s_{\infty}(n) = \{$ **Span: W** 

**Vork:**  
\n
$$
T_1(n) = \begin{cases} \Theta(1), & \text{if } n = 1, \\ 8T_1\left(\frac{n}{2}\right) + \Theta(n^2), & \text{otherwise.} \end{cases}
$$
\n
$$
= \Theta(n^3)
$$

$$
T_{\infty}(n) = \begin{cases} \Theta(1), & \text{if } n = 1, \\ T_{\infty}\left(\frac{n}{2}\right) + \Theta(\log n), & \text{otherwise.} \end{cases}
$$

**Parallelism:**  $\frac{T_1(n)}{T_1(n)}$  $T_{\infty}(n)$  $= \Theta\left(\frac{n^3}{\log^2}\right)$  $\log^2 n$ 

**Additional Space:**

$$
s_{\infty}(n) = \begin{cases} \Theta(1), & \text{if } n = 1, \\ 8s_{\infty}\left(\frac{n}{2}\right) + \Theta(n^2), & \text{otherwise.} \end{cases}
$$

 $= \Theta(n^3)$ 

# **Distributed-Memory Naïve Matrix Multiplication**

$$
\boldsymbol{Z}_{ij} = \sum_{k=1}^{n} \boldsymbol{X}_{ik} \boldsymbol{y}_{kj}
$$

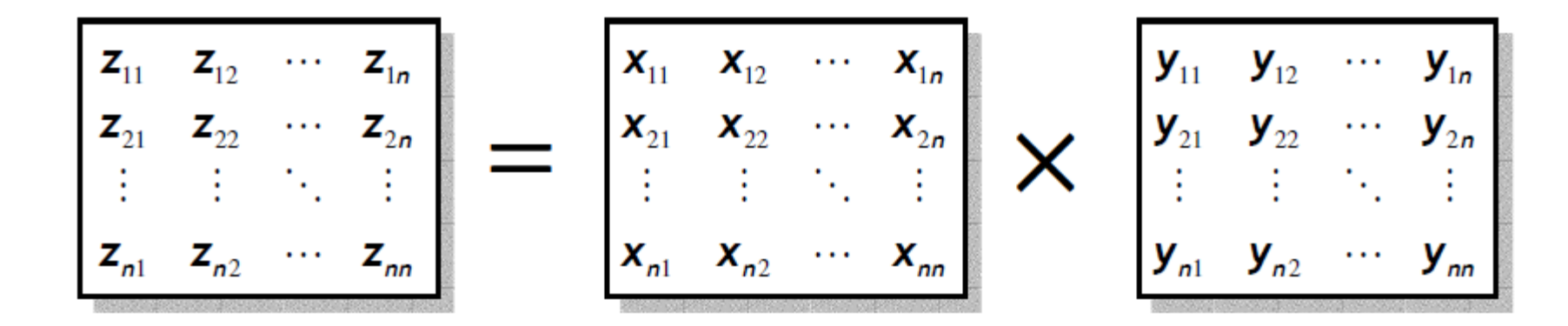

*Iter-MM* (*X*, *Y*, *Z*, *n*)  
\n1. *for* 
$$
i \leftarrow 1
$$
 *to n do*  
\n2. *for*  $j \leftarrow 1$  *to n do*  
\n3. *for*  $k \leftarrow 1$  *to n do*  
\n4.  $z_{ij} \leftarrow z_{ij} + x_{ik} \times y_{kj}$ 

# **Distributed-Memory Naïve Matrix Multiplication**

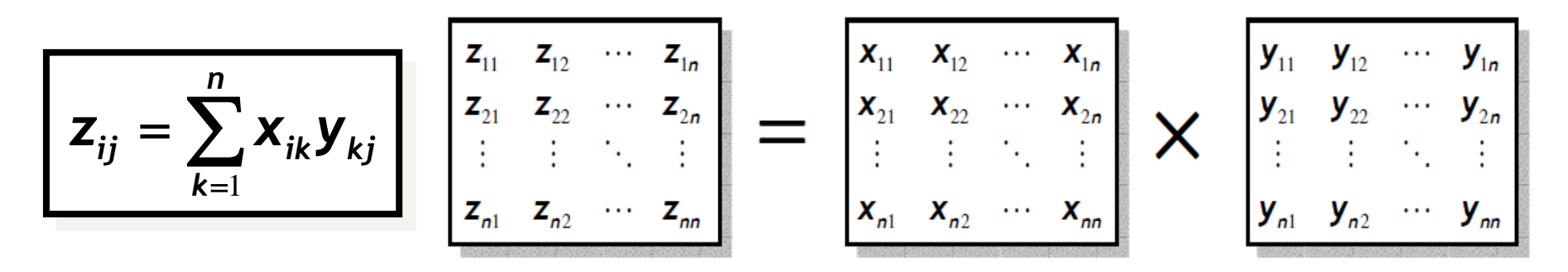

Suppose we have  $p = n \times n$  processors, and processor  $P_{ij}$  is responsible for computing  $z_{ij}$ .

Let's assume that one master processor initially holds both  $X$  and  $Y$ .

Each processor in the group  $\{P_{i,1}, P_{i,2}, ..., P_{i,n}\}$  will require row *i* of X.

Similarly, for other rows of  $X$ , and all columns of  $Y$ .

Each  $P_{ij}$  computes  $z_{ij}$  and sends back to master.

# **Distributed-Memory Naïve Matrix Multiplication**

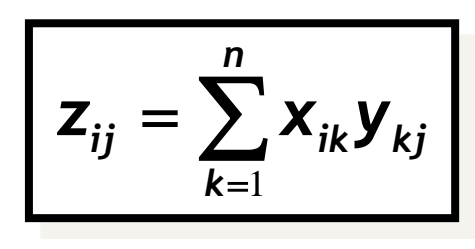

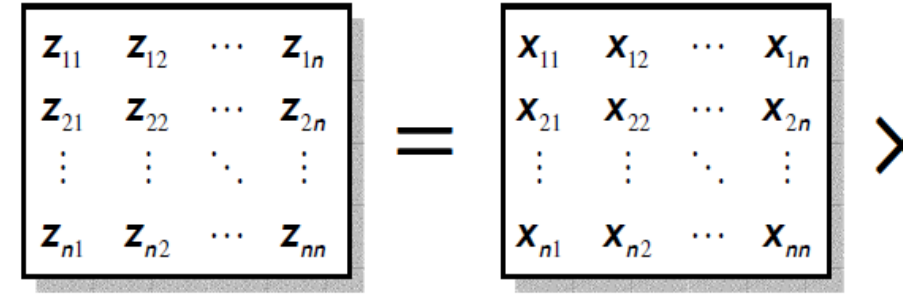

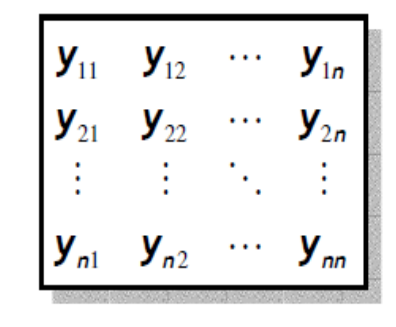

Let  $t_s$  be the startup time of a message, and

 $t_w$  be the per-word transfer time.

The communication complexity of broadcasting  $m$  units of data to a group of size *n* is  $(t_s + mt_w) \log n$ .

Communication complexity of sending one unit of data back to master is  $(t<sub>s</sub> + t<sub>w</sub>)$ .

Hence,  $t_{comm} \leq 2n(t_s + nt_w) \log n + n^2(t_s + t_w)$ . Also  $t_{comp} = 2n$ .

The  $\log n$  factor vanishes because of pipelining

Finally,  $T_p = t_{comp} + t_{comm}$ .

# Scaling Laws

# **Scaling of Parallel Algorithms ( Amdahl's Law )**

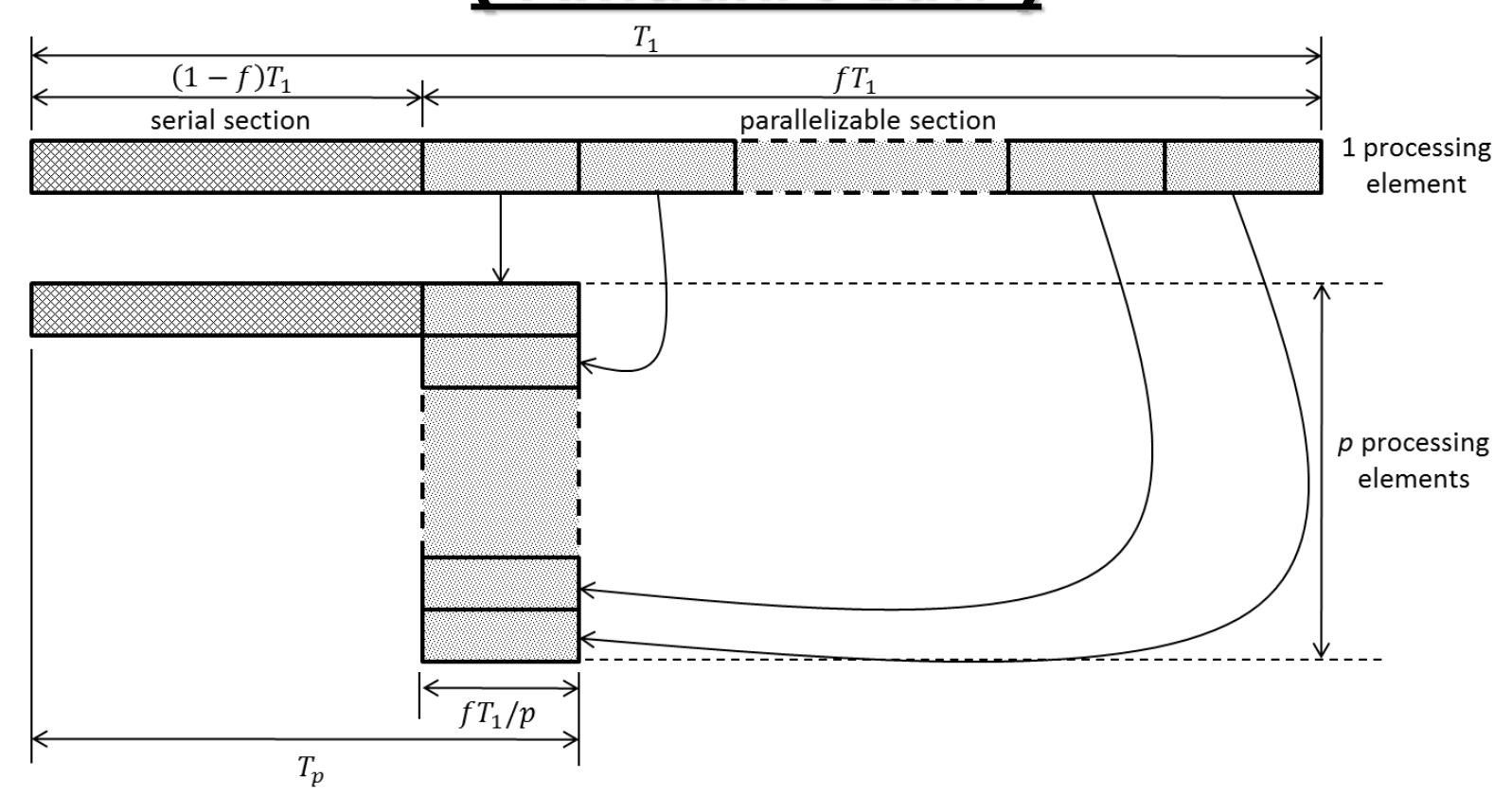

Suppose only a fraction *f* of a computation can be parallelized.

Then parallel running time, 
$$
T_p \ge (1 - f)T_1 + f\frac{T_1}{p}
$$
  
Speedup,  $S_p = \frac{T_1}{T_p} \le \frac{p}{f + (1 - f)p} = \frac{1}{(1 - f) + \frac{f}{p}} \le \frac{1}{1 - f}$ 

# **Scaling of Parallel Algorithms ( Amdahl's Law )**

Suppose only a fraction *f* of a computation can be parallelized.

Speedup,  $S_p =$  $T_1$  $T_p$  $\leq$ 1  $1-f)+\frac{f}{n}$  $\overline{p}$  $\leq$ 1  $1-f$ 

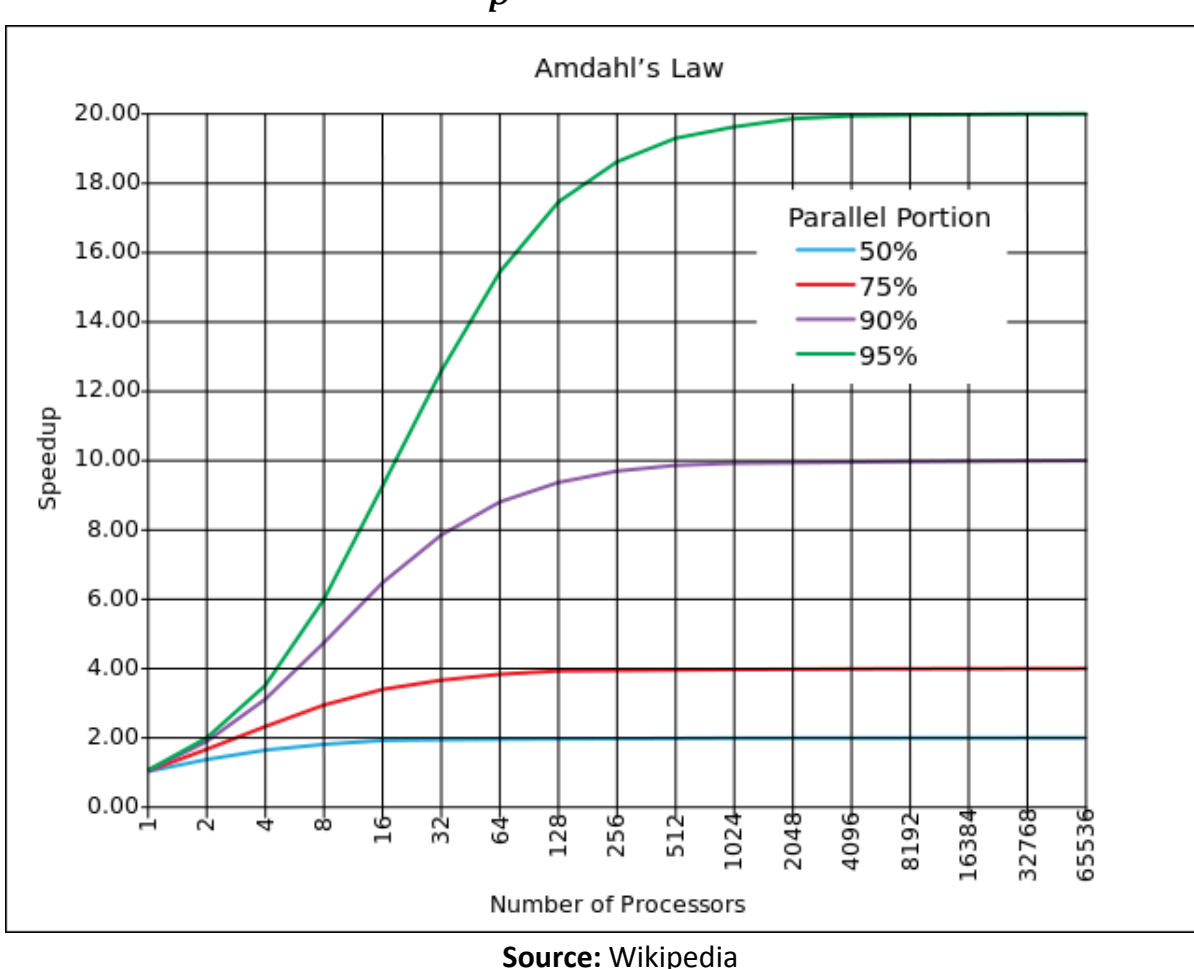

# **Strong Scaling vs. Weak Scaling**

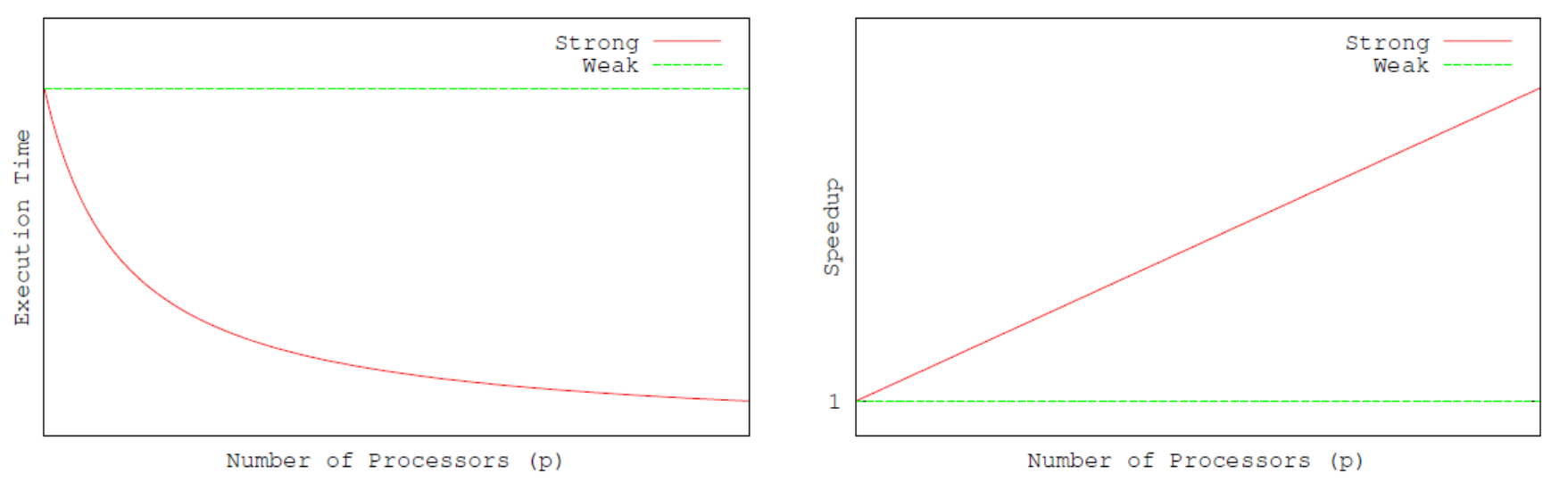

#### **Strong Scaling**

How  $T_p$  ( or  $S_p$  ) varies with  $p$  when the problem size is fixed.

#### **Weak Scaling**

How  $T_p$  ( or  $S_p$  ) varies with  $p$  when the problem size per processing element is fixed.

# **Scalable Parallel Algorithms**

Efficiency, 
$$
E_p = \frac{S_p}{p} = \frac{T_1}{pT_p}
$$

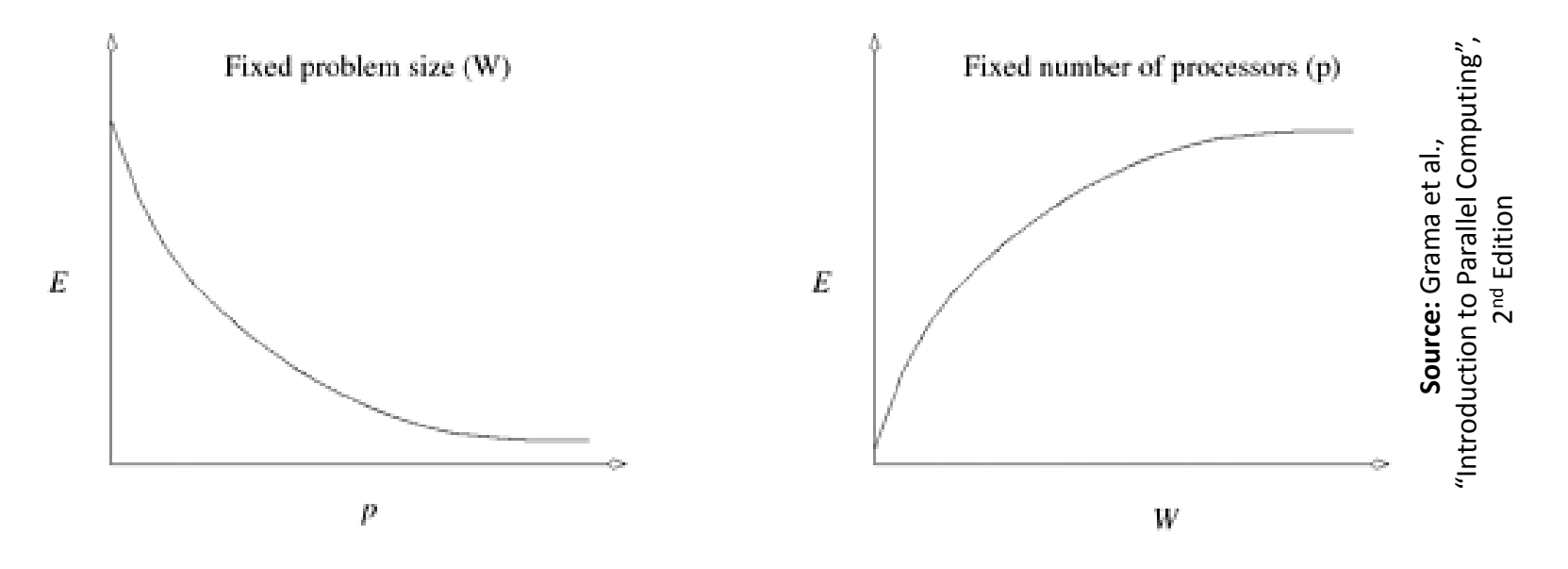

A parallel algorithm is called *scalable* if its efficiency can be maintained at a fixed value by simultaneously increasing the number of processing elements and the problem size.

Scalability reflects a parallel algorithm's ability to utilize increasing processing elements effectively.

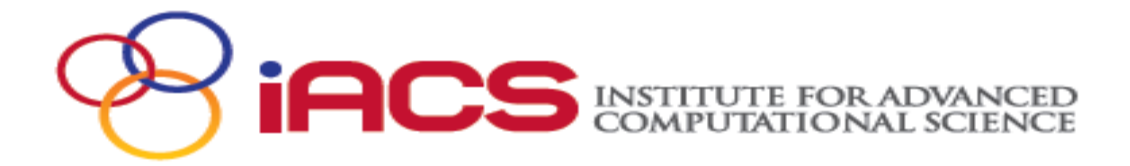

#### **WORKSHOP SERIES**

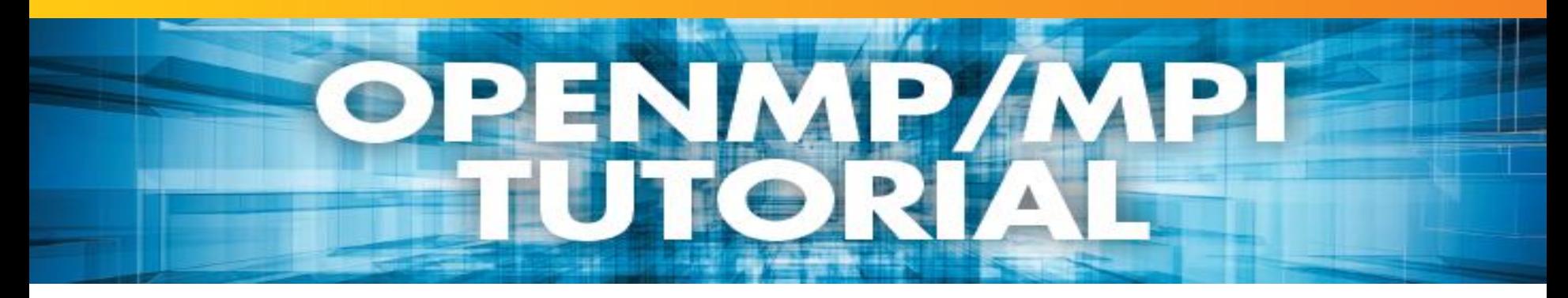

*"We used to joke that "parallel computing is the future, and always will be," but the pessimists have been proven wrong."*

*— Tony Hey*

Now Have Fun!